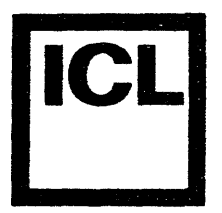

# **SYSTEM TEN DMFI SYSTEM ANALYSIS GUIDE**

THIS DOCUMENT IS CLASSIFIED 'COMPANY RESTRICTED'

Published by the Publication Centre, S&TS, ICL, 85 Upper Richmond Road, London SW15 2TE (LON 15).

Previously issued as RP4007

S&TS Issue 1/0 December 1977

#### CONTENTS

 $\mathcal{L}^{\mathcal{L}}$ 

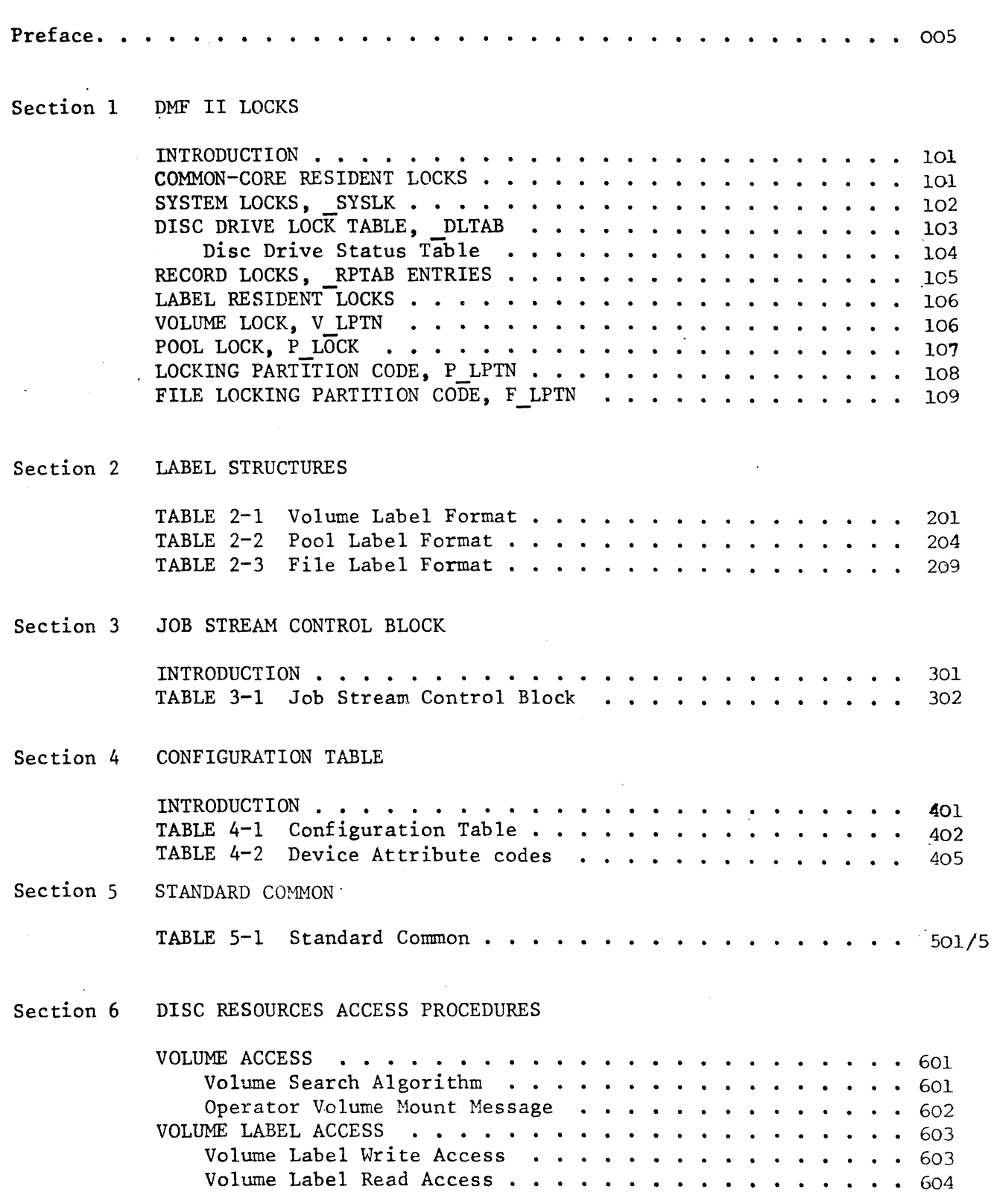

 $\mathcal{L}$ 

 $\mathcal{A}^{\mathcal{A}}$ 

# **Company Resstricted**

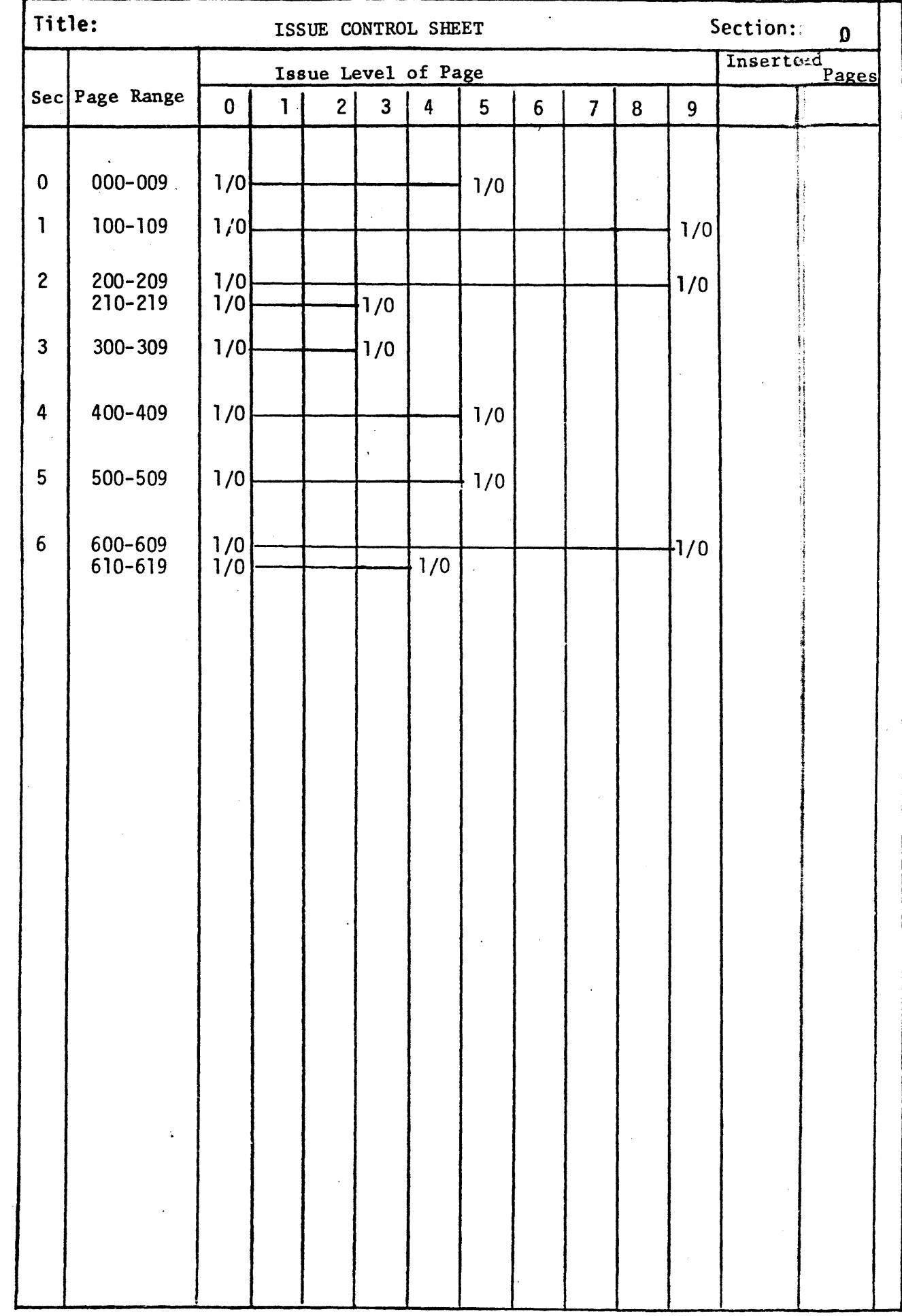

Issue: 1/0 Date: December 1977 Page No. 001

 $\sim$ 

 $\sim 10^{-1}$ 

 $\hat{\mathcal{A}}$ 

t,

 $\hat{\boldsymbol{\gamma}}$ 

 $\ddot{\phantom{a}}$ 

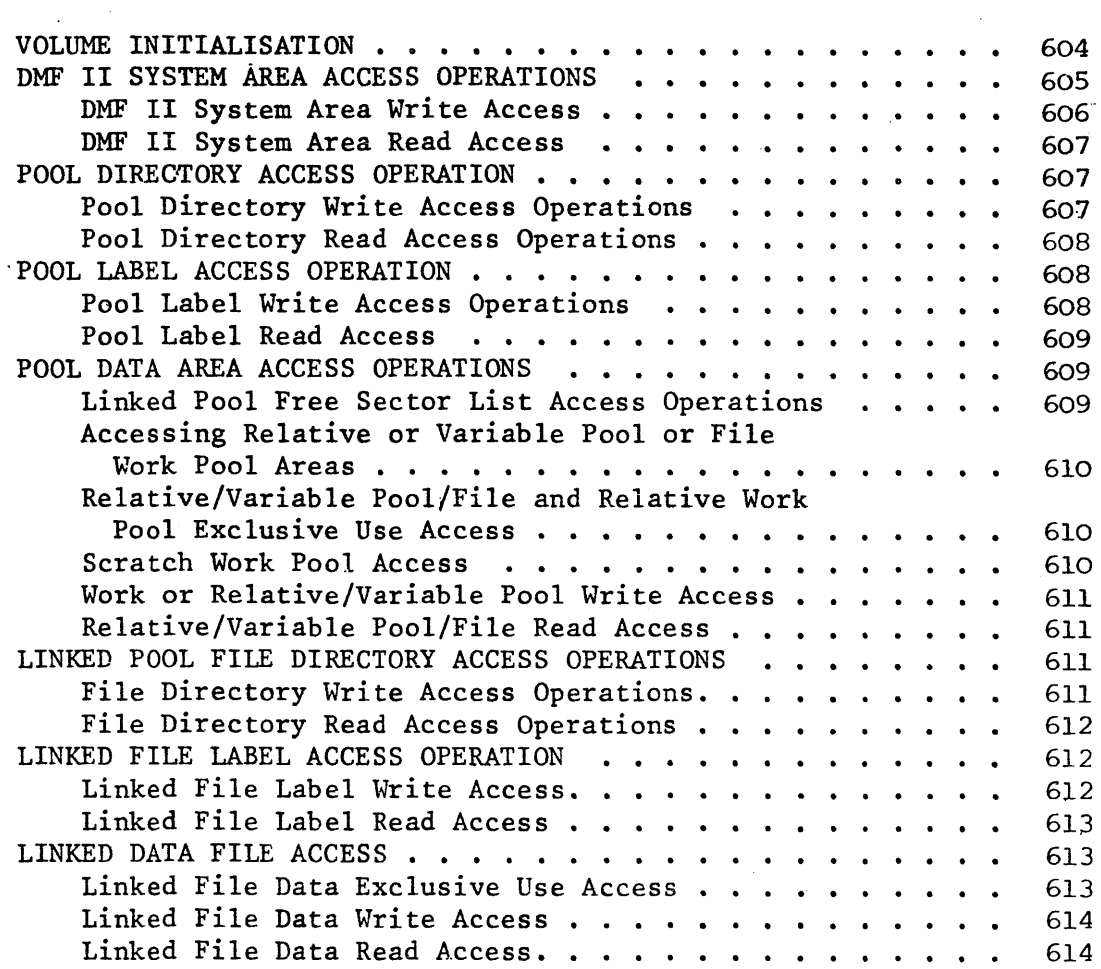

 $\overline{\phantom{a}}$ 

 $\mathcal{A}$ 

 $\langle \cdot \rangle$ 

 $\bar{z}$ 

 $\sim$ 

 $\sim 10^7$ 

 $\bar{z}$ 

 $\bar{\beta}$ 

 $\mathcal{A}^{\mathcal{A}}$ 

#### LIST OF TABLES

 $\sim$  .

 $\overline{a}$ 

 $\bar{r}$ 

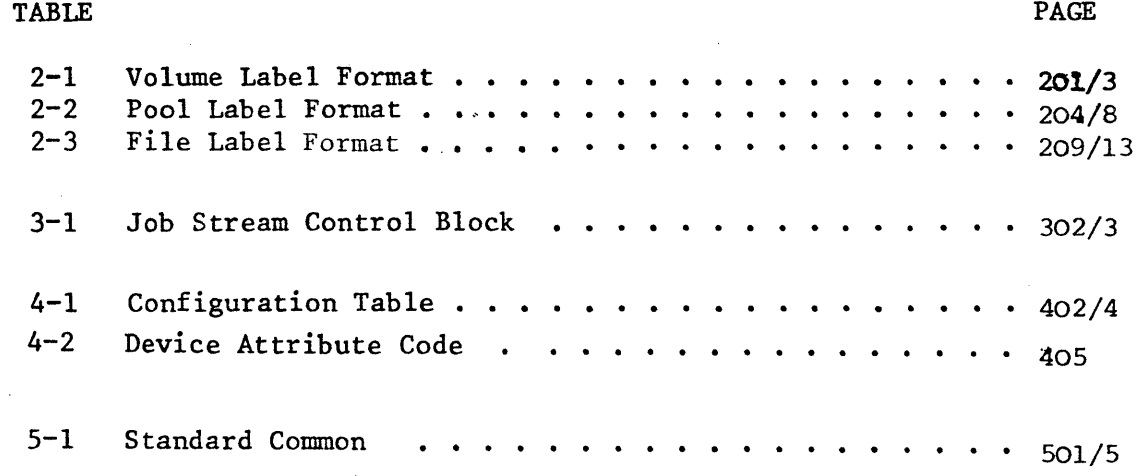

 $\mathcal{L}$ 

 $\cdot$ 

 $\ddot{\phantom{a}}$ 

 $\hat{\mathcal{A}}$ 

 $\hat{\boldsymbol{\beta}}$ 

.PREFACE

This guide will aid the programmer in solving a DMF II system problem because it contains descriptions of the internals of DMF II. The fields for label structures, locks, jobstream control blocks, common core constants and configuration tables must not be used by applications programmers because the definitions and locations of these fields may be changed in future releases of DMF II.

#### SECURITY

This document has "Company Restricted" status. Under no circumstances may this Guide be shown to ICL personnel without proper authorisation or issued to System Ten customers without proper authorisation.

 $\sim 10^{11}$ 

 $\sim 10^{-1}$ 

 $\sim 10^{-11}$ 

 $\ddot{\phantom{a}}$ 

**section 1 DMF II LOCKS** 

 $\sim 10^{-1}$ 

 $\mathcal{L}_{\text{max}}$ 

 $\mathcal{L}(\mathcal{L}^{\text{max}})$ 

 $\mathcal{L}_{\text{max}}$ 

 $\sim$   $\sim$ 

DMF II LOCKS

#### INTRODUCTION

A lock is defined as a field which restricts access to a specific resource. The partition which sets the lock can access the resource but no other partition can use the resource until the lock is set "off". The resource may be a disc drive, a data file record, a linked sequential pool free sector list, a volume label, etc. When the lock is set "on", the field always contains the number of the partition which set the lock. This partition is referred to the "locking partition".

Locks may be in Common Core or on disc.

#### COMMON-CORE RESIDENT LOCKS

The following paragraphs describe the use and setting of locks which reside in Common Core. When DHF II Standard Common is initialised  $(i.e., LCOM > 0)$ , Common Gre resident locks may be used to control physical access to disc resources.

When DMF II Standard Common is not initialised (i.e.,  $LCOM = 0)$ , the disc resources normally controlled by Common Core resident locks may be accessed.

SYSTEM LOCK, SYSLK

Fiel4: Location 358 in Common Core

Name: System Lock

Description: The System Lock is a field in DMF II Standard Common.

This field is set before altering any unlocked pool or volume label and it is reset after the altered label has been rewritten. The System Lock should be set for short periods of time only. Overlays should not be loaded while this lock is set.

System Lock is set by using the following procedure:

- 1 Compare SYSLK with LPCD. If equal, the lock has already been set by the partition doing the check.
- 2 Compare SYSLK against blank. If higher than blank, the lock has already been set by another partition. If the System Lock has been set by another partition, this compare operation must be repeated (i.e., the lock must be retryed). In order to retry the test, a counter must be incremented; if the limit has not been reached, the lock may be retried after a partition switch; if the limit has been reached, the lock is not retried
- <sup>3</sup>If the system lock is blank, it is set with LPCD. This move must follow the unsuccessful branch in step 2.

There cannot be a partition switch beween steps 2 and 3; coding step 2 with the instructions:

 $C$   $SYSLK, =C'$ BNE

allows for a partition switch on equality, and is incorrect

System Lock may be set to blank at any time by the partition which set the lock. To allow contention, a partition switch must be allowed to occur before the System Lock is set again.

#### DISC DRIVE LOCK TABLE. DLTAB

Field: Locations 510 through 525 of Common Core

Name: Drive Lock Table

Description:The Drive Lock Table contains a lock position for each disc drive (0-15). The first location (510) is for drive zero, the second is for drive one, etc. Whenever DMF II Standard common is initialized, Drive Lock must be set for any alteration of either a linked sequential file directory or the contents of the configuration tables on a SYSRES volume. Drive Lock is also used to prevent access to the drive involved by other partitions during multisector operations (e.g., multisector records. overlay loading).

> See DLTAB in Table 5.1. The following steps outline the procedure for setting a drive lock:

- 1 Test the drive lock position for the host partition (this partition) code; if equal, the lock is already set
- 2 Test the appropriate Drive Lock Table position for blank. If it is not blank, a partition switch must be executed before the Drive Lock can be tested again
- 3 Set this partition's code in the position of the Drive Lock Table for the drive to be locked. The restriction on branches from step 2 to step 3 when setting \_SYSLK applies to DLTAB also. The lock position for a drive in DLTAB may be reset to blank at any time by the partition which set the drive lock. When the lock position for a given drive is reset to blank, a partition switch must be executed before that drive can be locked again

#### Disc Drive Status Table (DSTAB)

A disc Drive Status Table is stored in common core positions 530<br>through 545. The disc Drive Status Table contains a position for The disc Drive Status Table contains a position for disc drive  $(0-15)$ . The Drive Status Table is each possible disc drive (0-15). initialized from location V\_DSTB of the Volume Label of the primary resident system when DMF II Standard Common is initialized by MAINT.

A nonblank status table entry (normally an installation defined code) allows access to that drive only by partitions which have that drive as either their System Residence drive or which have been assigned that drive by the operator via CONI in response to a mount message on CONO. If its corresponding status position is blank, or if DMF II Standard Common is not initialized, the drive may be accessed by any partition (available).

The contents of the disc drive status table may be modified with the MAINT SET D() command.

#### RECORD LOCKS, RPTAB ENTRIES

Field: Locations 410 through 509 of Common core; ten entries, each of ten digits.

Name: Record Protect Table

Description:The record protect feature protects a file which may be updated from more than one partition; it prevents more than one partition from attempting to update the same file at the same time.

> Record locks are implemented by a Record Protect Table (RPTAB) located in common core (starting at location 410). This table contains ten record lock entry fields, each entry field consists of the following three fields:

- 1 the address of the first sector in the block being locked
- 2 the identification code of the locking partition
- 3 a link to the next entry field in the table

A record lock may be set on (an entry is made into \_RPTAB) by either a GETUP or READUP macro call; a lock is set off ( RPTAB entry is erased) by the next macro call for that file which had issued the locking macro call.

When a record is locked, the address of the block containing the record and the partition ID are placed into an available RPTAB record lock entry field. The number of blocks which can be locked at anyone time is 10, the size of the RPTAB table. If the RPTAB table is full when a GETUP or READUP call is issued, the partition issuing the call will switch until either a table entry becomes available, or until 1000 switches have been made (see the LOCKTEST system generation option).

Entries in the record protect table may also be set and cleared with the ENQUE and DEQUE macro calls.

LABEL RESIDENT LOCKS

The following paragraphs describe the locks which reside in system labels (i.e., Volume, Pool, File).

VOLUME LOCK, V LPTN

Field: Location 17 in Volume Label

Name: Locking Partition Code

Description:This lock is set while performing volume initialization and reformatting the pool directory.

> If the volume is unlocked, V LPN is blank; if the volume is locked, V LPN contains the partition code (i.e., it equals LPCD of the LCDEF macro which defines partition low core)  $\vec{of}$  the locking partition. The partition codes are:

 $0 - 9$  for partitions  $00-09$ 

p - Y for partitions 10-19

If DMF II Standard Common is initialized, system lock must be set before reading the volume label when intending to set volume lock. If volume lock is set to another partition, system lock must be cleared, and a partition switch must occur before retrying.

Before testing volume lock for blank, it must be tested against the host partition number. If equal, the volume lock is already set.

POOL LOCK, P LOCK

Field: Location 78 in Pool Label

Name: Pool Lock Flag

- Description:This flag is used for linked, relative, and scratch pools to indicate if the pool is locked and the nature of the lock. The following codes may be used for a pool lock flag:
	- 1 L, this code specifies a long-term lock; it is set for work pool access, exclusive access to both direct and relative pools and the non-contention use of a linked sequential pool
	- ·2 S, this code specifies a short-term lock; it is set, for example, while allocating sectors to a linked file
	- 3 Any other character may be used to signify an unlocked state

The character U is placed in this field when the pool is being unlocked, however, only the value S or L is used when testing for the pool lock status.

For relative pools only, a pool lock may be set by LIOCS (for exclusive use) as a substitute for a file lock. This type of operation is similar to the locking of relative pools at a pool level by the assembler when it is using a pool as work space.

If this field contains L or S, the P LPTN must be set to the locking partition number. If this field contains other values, P LPTN should be set to blank.

LOCKING PARTITION CODE, P LPTN

Field: Location 79 in Pool Label

#### Name: Locking Parition Code

- Description:This field is used only when the pool is locked (i.e., P\_LOCK contains an L or S). It contains the partition code of the locking partition. When unlocking a pool, system programs set this field to blank but it should not be tested for a blank state except by such functions as MAINT UNLOCK. The partition codes are:
	- 1 0-9 for partitions 00-09

or

#### 2 P-Y for partitions 10-19

The contents of this field will be the same as the contents of field LPCP in low partition core which is defined by the LCDEF macro.

FILE LOCKING PARTITION CODE, F LPTN

Field: Location 56 in File Label

Name: Locking Partition Code

Dcscription:The file lock is set by LIOCS when the user program specifies exclusive use for a file (specified by the USE= parameter of the FCB macro). When the file 1s opened the file label is updated to indicate the locking partition. When the file is closed, the file is unlocked (i.e., the locking partition code is blanked out in the file label).

> When a partition opens a file for exclusive use, no check is made to determine if the file is currently opened by other partitions for shared use. When a file is opened for shared use, no action is taken to indicate this condition anywhere in the system. A file, therefore, could be opened for shared use by several partitions at the same time and subsequently be opened by a partition for exclusive use. Once a file is opened for exclusive use, no new partitions will be able to open the file. This characteristic dictates the need for careful program scheduling to ensure that the file lock is effective.

> The file lock is intended to restrict the use of a file to only one program at a time.

> If a file is opened for shared use and another file opens it for exclusive use, the first partition will nut be able to close the file until after the second partition has closed the file. LIOCS will give control to the error exit of the CLOSE macro call with an. 'E' status code until the partition with exclusive use has closed the file.

> When the F LPTN field is set it will contain the code of the locking partition; the codes are:

 $0 - 9$  for partitions 00 through 09,

p - Y for partitions 10 through 19.

When cleared. it contains blank.

**Section 2 LABEL STRUCTURES** 

 $\mathcal{L}$ 

 $\bar{z}$ 

 $\mathcal{L}_{\mathcal{A}}$ 

 $\bar{z}$ 

 $\mathcal{A}^{\mathcal{A}}$ 

 $\sim$ 

**In the case of the case of the case of the case of the case of the case of the case of the case of the case of the case of the case of the case of the case of the case of the case of the case of the case of the case of th** 

*Table* 2-1 *Volume Label Format* 

| Label   | Location<br>& Length | Descriptor                 | Comment                                                                                                    |
|---------|----------------------|----------------------------|----------------------------------------------------------------------------------------------------|
| $V_LAB$ | 0(3)                 | Volume Label<br>Indicator  | This field always contains the literal "VOL". The presence of this value in<br>disc sector 00001 (the disc sector is 60001 on Model 41B packs) indicates that<br>volume has been initialised by D'F II. If not initialised, the volume cannot<br>contain DMF II pools or files and is not protected from initialisation by<br>DMF II utilities such as DMFSRV. If initialised, a volume cannot be<br>reinitialised without operator intervention, and is subject to the protections<br>offered by V LPTN and V PASS.                                                                                                    |
| V SYS   | 3(1)                 | Volume SYSRES<br>Indicator | A value of "1" in this field indicates a SYSRES volume; a value of "2"<br>indicates an Interchangeable volume.                                                                                                    |
| V SNAM  | 4(6)                 | System Name                | This name identifies all volumes associated with the SYSRES. When used as a<br>volume identifier (as in the source and target specific ations for COPY), the<br>field contains the name of the SYSRES volume of that system. This field<br>matches the P SNAM field of any volume pointers which point to any pools or<br>volume pointers located on this volume.                                                                                                    |
| $V$ SEC | 10(1)                | Volume Security            | This field is defined for SYSRES volumes and indicated whether or not the<br>system is accessible for physical disc dumps. The field is also used to<br>indicate whether or not execution of TESTER is permitted when this volume is<br>the primary SYSRES. The values in this field are set by MAINT and may either<br>be blank (access by TESTER permitted) or non-blank (TESTER access not<br>permitted).                                                                                                    |
| V PTP   | 12(5)                | Pool Tree<br>Pointer       | This field contains the address of the root of the pool directory for this<br>volume. The five digits of this address are used with the physical drive<br>number of the volume to begin search for pools resident on this volume. If<br>this volume is a SYSRES, the resultant six-digit disc address is stored in<br>LPTP for all partitions using that SYSRES.                                                                                                    |
| V LPTN  | 17(1)                | Locking Partition<br>Code  | This field is used to lock the entire volume during volume initialisation and<br>during pool-directory reformatting operations. If the volume is unlocked,<br>this field is blank, If the volume is locked, this field contains the<br>partition code of the locking partition (same as LPCD).                                                                                                    |
| V DMF   | 18(1)                | DMF II Indicator           | This field indicates if this label is a DMF II volume label. A double<br>quotation mark (") indicates a DMF II volume label; any other value indicates<br>DMF I.                                                                                                    |
| V LEXT  | 19(6)                | Lower System<br>Extent     | This field specifies the low boundary and addressing mode of this volume. If<br>the volume was recorded in a surface mode, this field will contain a disc<br>address in the form $'$ desses' where $d$ is the logical drive number and sesse<br>is a five-digit sector address. If the volume was recorded in a cylinder<br>mode, this field specifies the low boundary in the form 'decchX'; d de the<br>logical drive number, coch is the lowest addressable track in the system and<br>X is literally 'X' to signify the cylinder mode. This field is recorded when<br>the volume is initialised by a MAINT INIT or COPY command or by the DMFSRV<br>program. |

 $\mathcal{A}$ 

 $\ddot{\phantom{a}}$ 

 $-1/0$ .... o December 1977

 $\langle \cdot \rangle$ 

Page no. 201

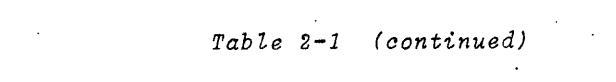

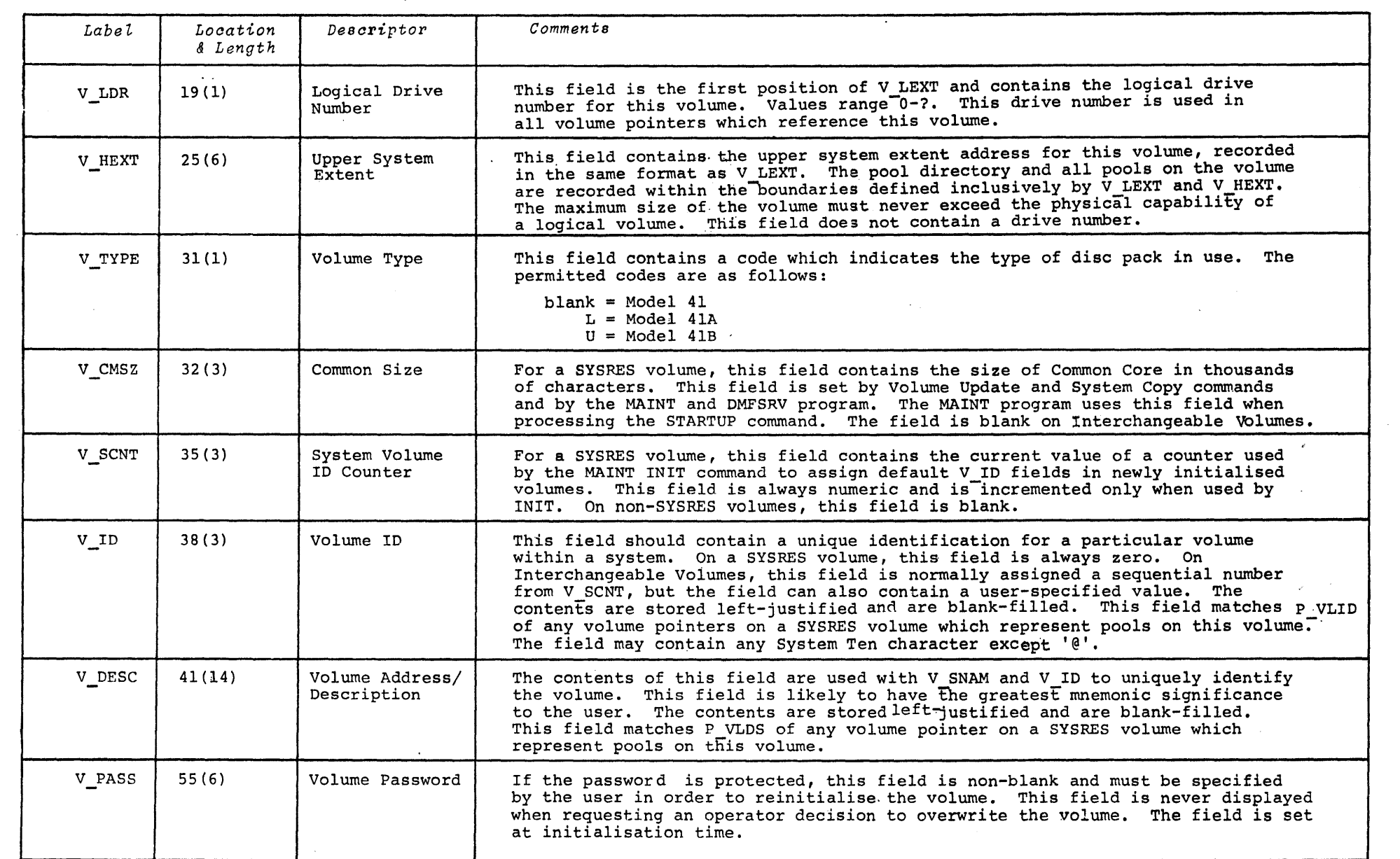

 $\label{eq:2} \begin{split} \mathcal{L}_{\text{max}}(\mathbf{r}) = \mathcal{L}_{\text{max}}(\mathbf{r}) \mathcal{L}_{\text{max}}(\mathbf{r}) \mathcal{L}_{\text{max}}(\mathbf{r}) \mathcal{L}_{\text{max}}(\mathbf{r}) \mathcal{L}_{\text{max}}(\mathbf{r}) \mathcal{L}_{\text{max}}(\mathbf{r}) \mathcal{L}_{\text{max}}(\mathbf{r}) \mathcal{L}_{\text{max}}(\mathbf{r}) \mathcal{L}_{\text{max}}(\mathbf{r}) \mathcal{L}_{\text{max}}(\mathbf{r}) \mathcal{L}_{\text{max}}(\mathbf{r}) \mathcal$ 

Issue  $-1/6$ -December 1977

 $202$ 

 $\bar{\omega}$ 

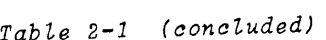

 $\sim 10^7$ 

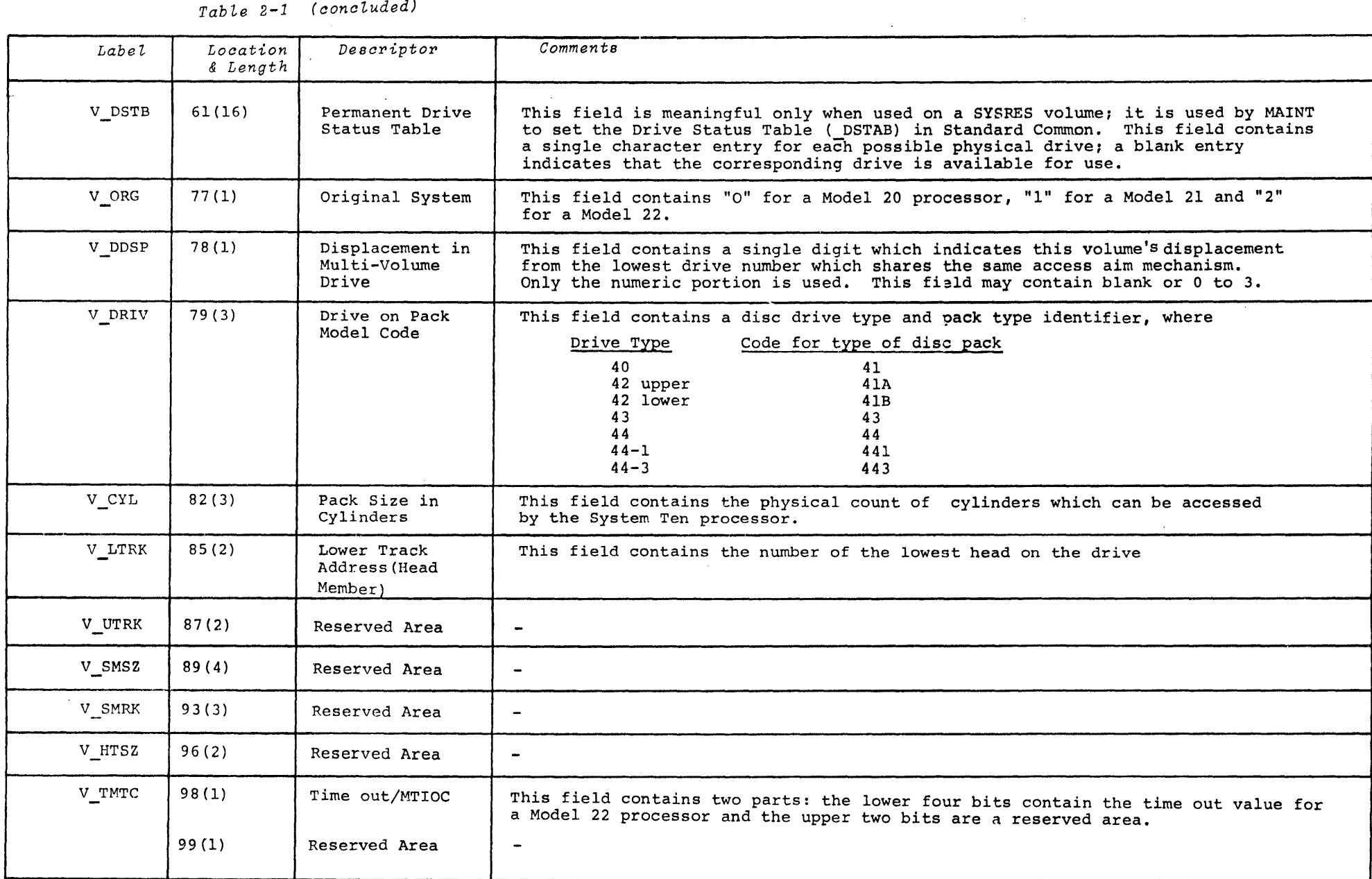

 $\mathcal{L}^{\text{max}}_{\text{max}}$  and  $\mathcal{L}^{\text{max}}_{\text{max}}$ 

Issue

 $\mathcal{L}$ 

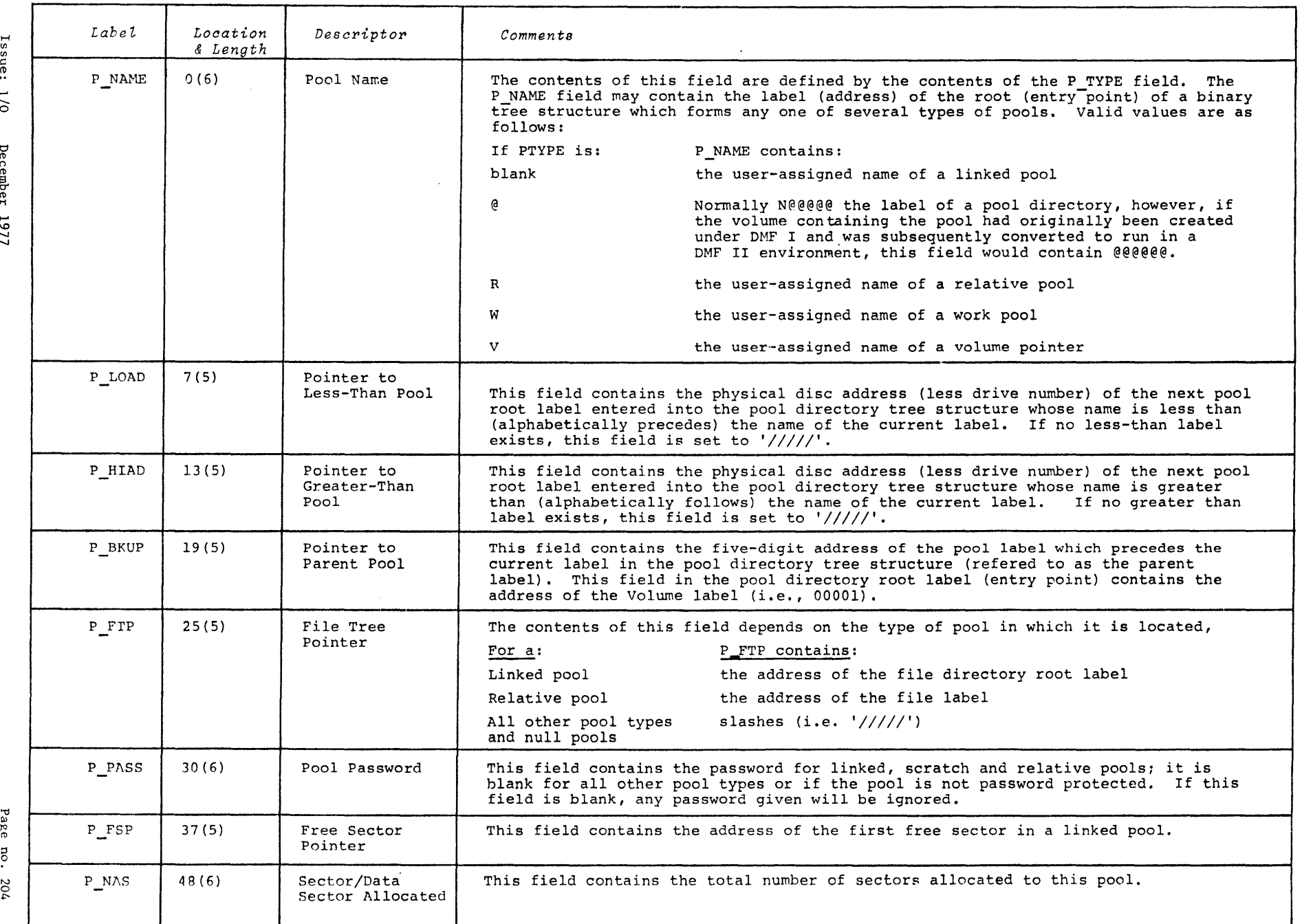

*TabLe* 2-2 *PooL Label Format* 

-... o December 1977

> Page ::s 0

*Tabl.e* 2-2 *(continued)* 

 $\sim$ 

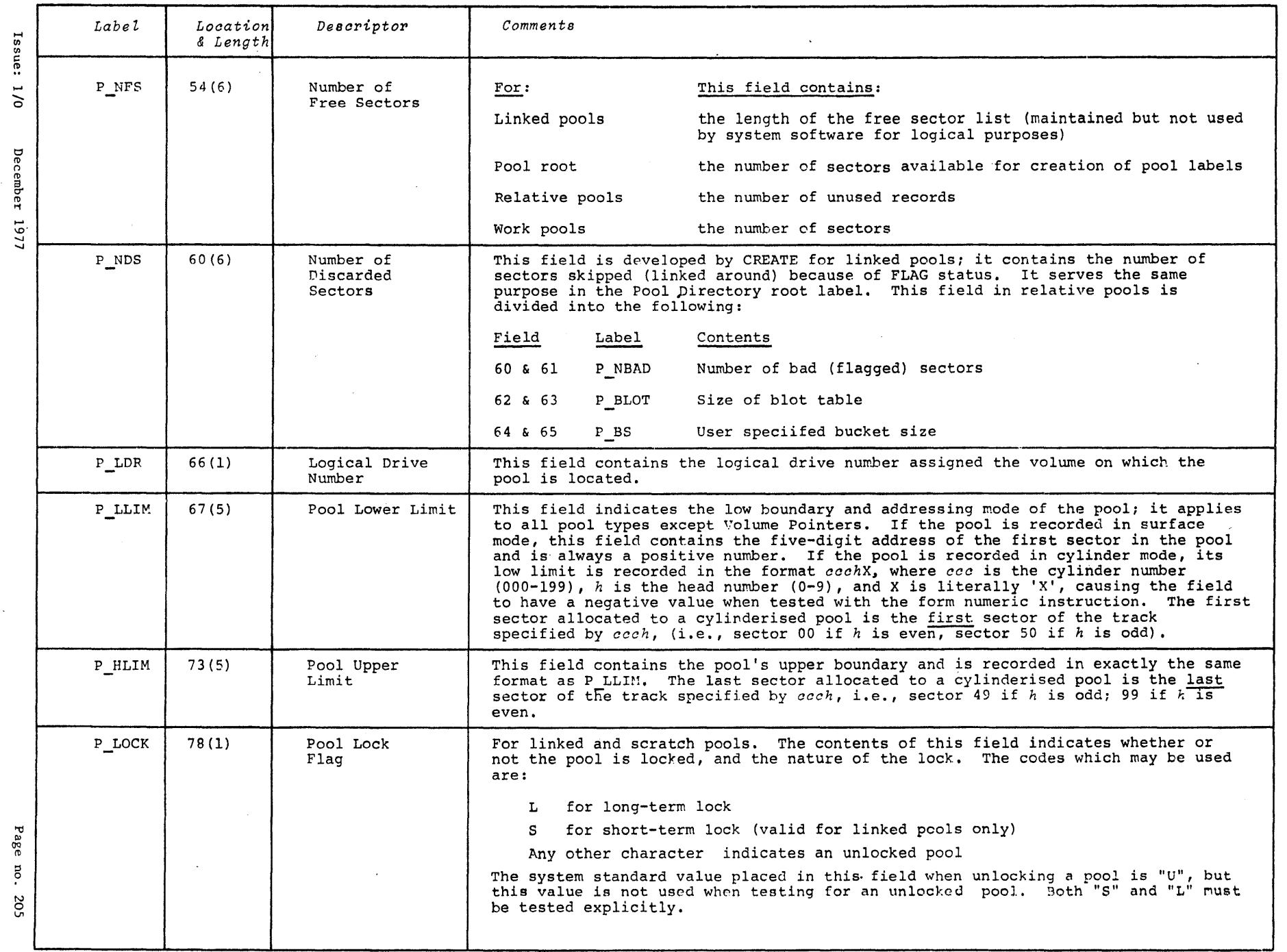

#### *· Table* 2-2 *(continued)*

 $\sim$ 

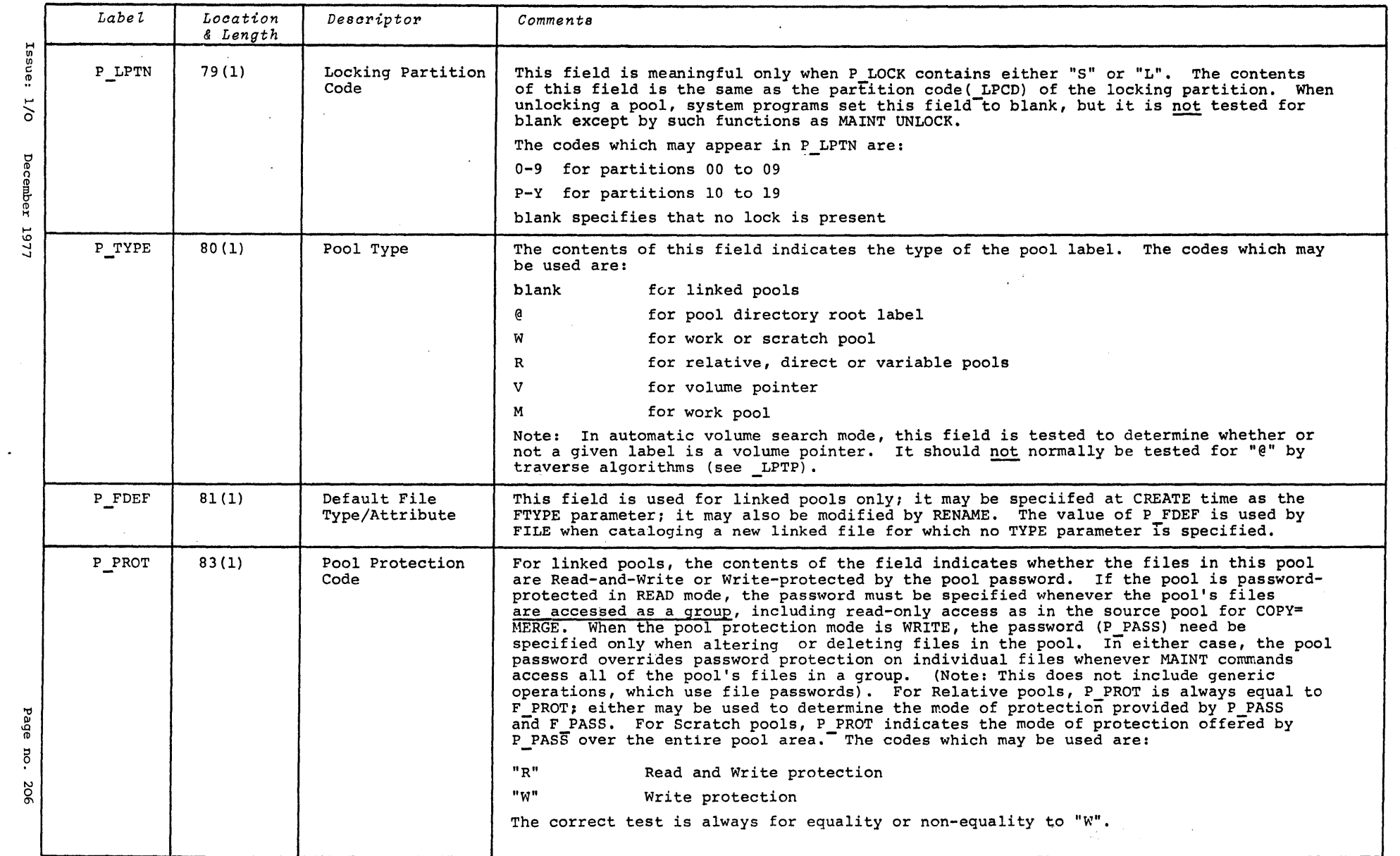

 $\sim 100$ 

 $\mathcal{L}^{\text{max}}_{\text{max}}$ 

#### *TabLe* 2-2 *(continued)*

 $\mathcal{L}_{\text{max}}$  and  $\mathcal{L}_{\text{max}}$  and  $\mathcal{L}_{\text{max}}$  and  $\mathcal{L}_{\text{max}}$ 

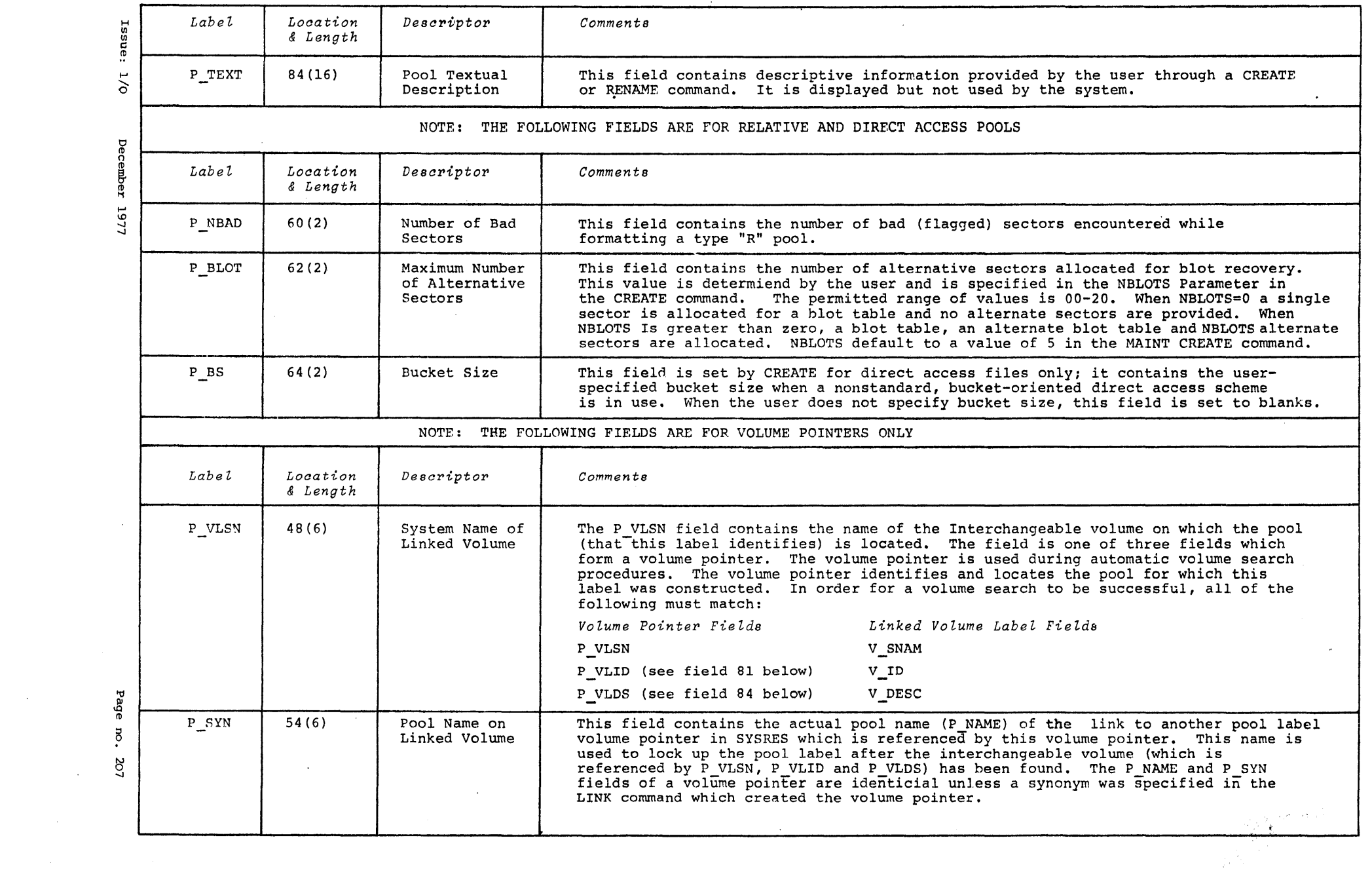

the control of the control of the

#### $\mathcal{L}(\mathcal{L})$  and  $\mathcal{L}(\mathcal{L})$  .

*TabZe*  2-2 *(oonol,uded)* 

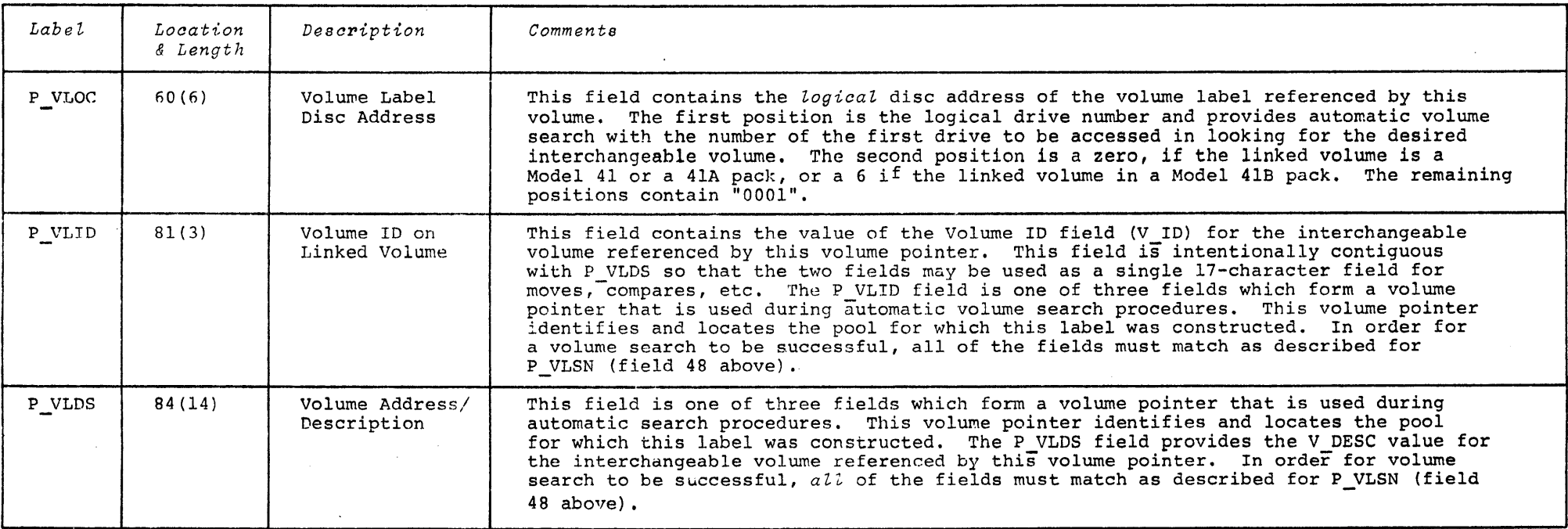

 $\epsilon$ 

 $\mathcal{A}^{\text{max}}$ 

 $\sim 10^6$ 

 $\sim 10^7$ 

 $\mathbb{R}^2$ 

## Table 2-3 File Label Format

 $\mathcal{F}$ 

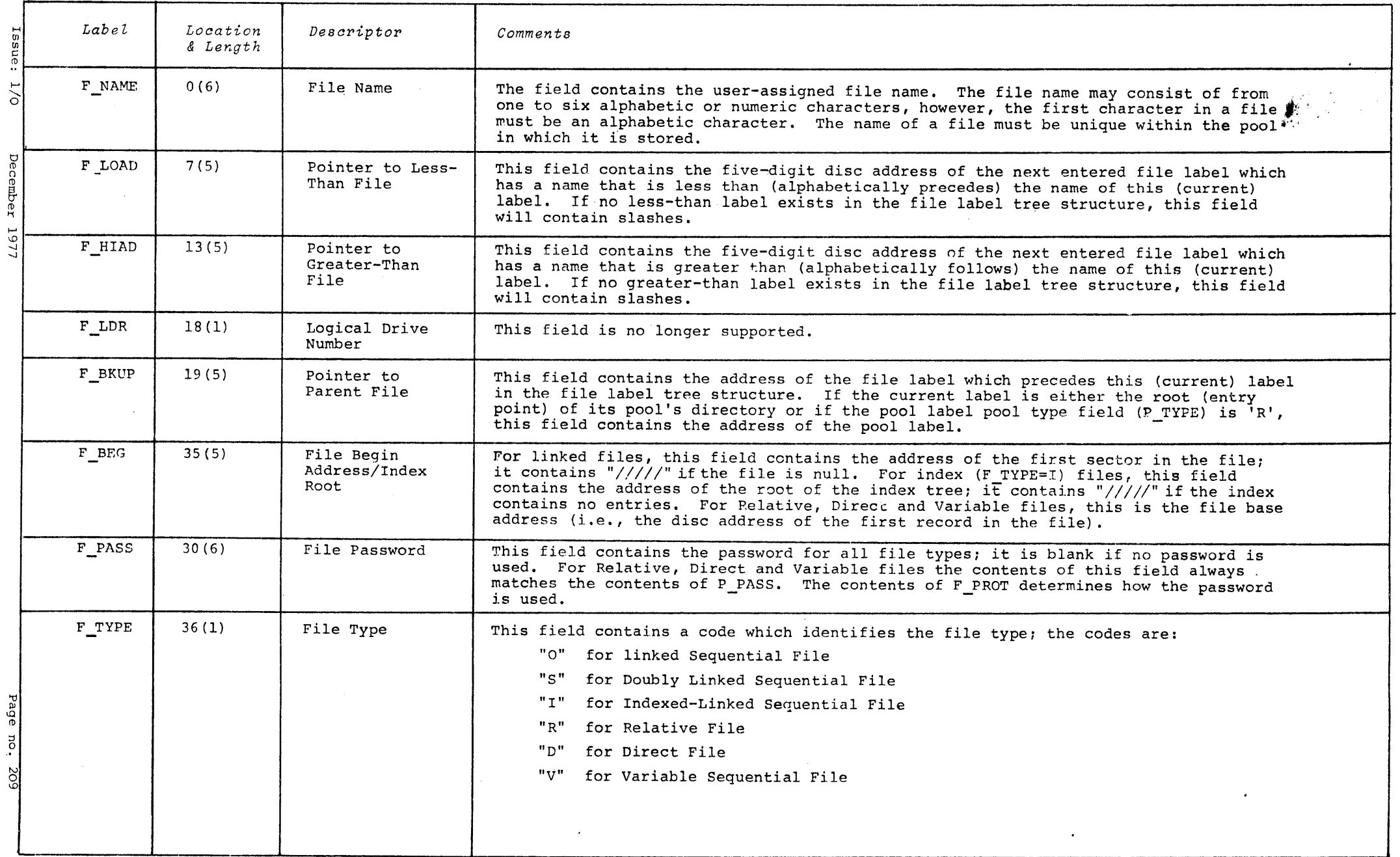

 $\sim 10^{-1}$ 

 $\ddot{\phantom{a}}$ 

#### *TabLe* 2-3 *(continued)*

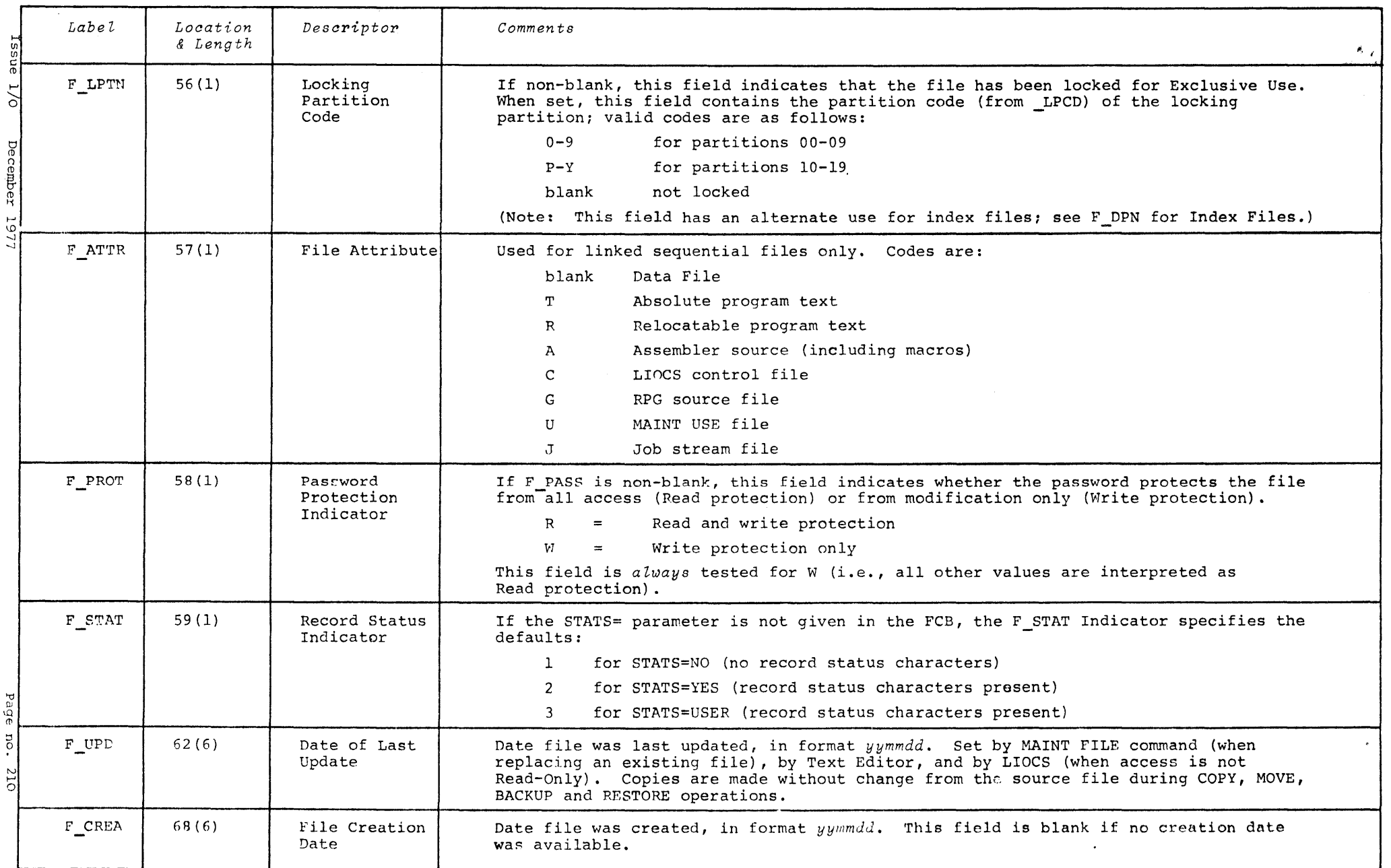

 $\mathcal{L}(\mathcal{L}^{\mathcal{L}})$  and  $\mathcal{L}(\mathcal{L}^{\mathcal{L}})$  and  $\mathcal{L}(\mathcal{L}^{\mathcal{L}})$  $\sim 10^{11}$  km s  $^{-1}$ 

 $\sim 6\%$ 

 $\bullet$ 

 $\sim$ 

*Table* 2-3 *(continued)* 

 $\mathcal{L}^{\text{max}}_{\text{max}}$  and  $\mathcal{L}^{\text{max}}_{\text{max}}$ 

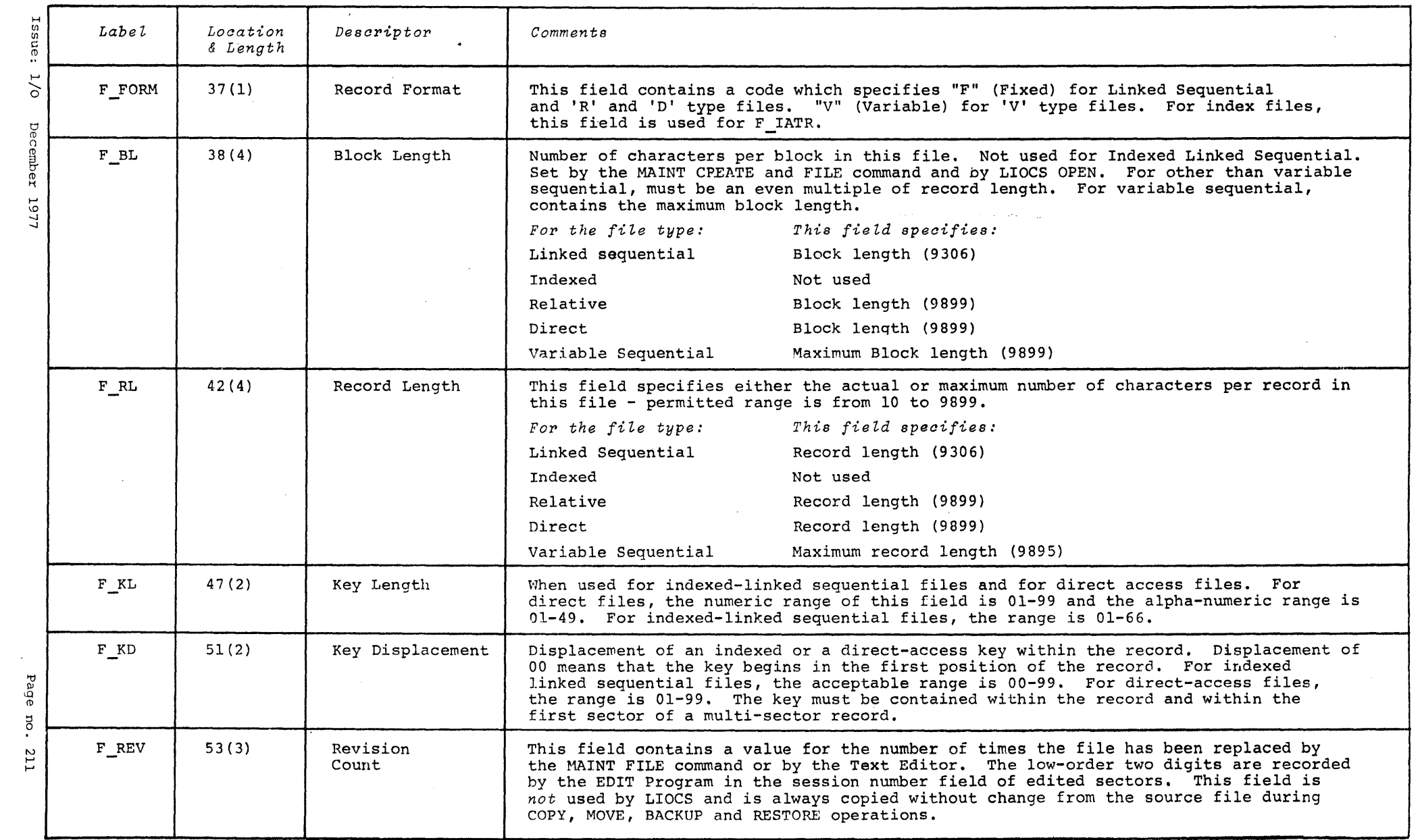

**TAN** 

 $\mathbf{L}^{\prime}$  , and  $\mathbf{L}^{\prime}$  , and  $\mathbf{L}^{\prime}$  , and  $\mathbf{L}^{\prime}$ 

 $\label{eq:2.1} \frac{1}{\sqrt{2}}\sum_{i=1}^n\frac{1}{\sqrt{2}}\sum_{i=1}^n\frac{1}{\sqrt{2}}\sum_{i=1}^n\frac{1}{\sqrt{2}}\sum_{i=1}^n\frac{1}{\sqrt{2}}\sum_{i=1}^n\frac{1}{\sqrt{2}}\sum_{i=1}^n\frac{1}{\sqrt{2}}\sum_{i=1}^n\frac{1}{\sqrt{2}}\sum_{i=1}^n\frac{1}{\sqrt{2}}\sum_{i=1}^n\frac{1}{\sqrt{2}}\sum_{i=1}^n\frac{1}{\sqrt{2}}\sum_{i=1}^n\frac$ 

 $\sim 100$ 

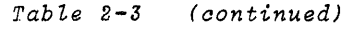

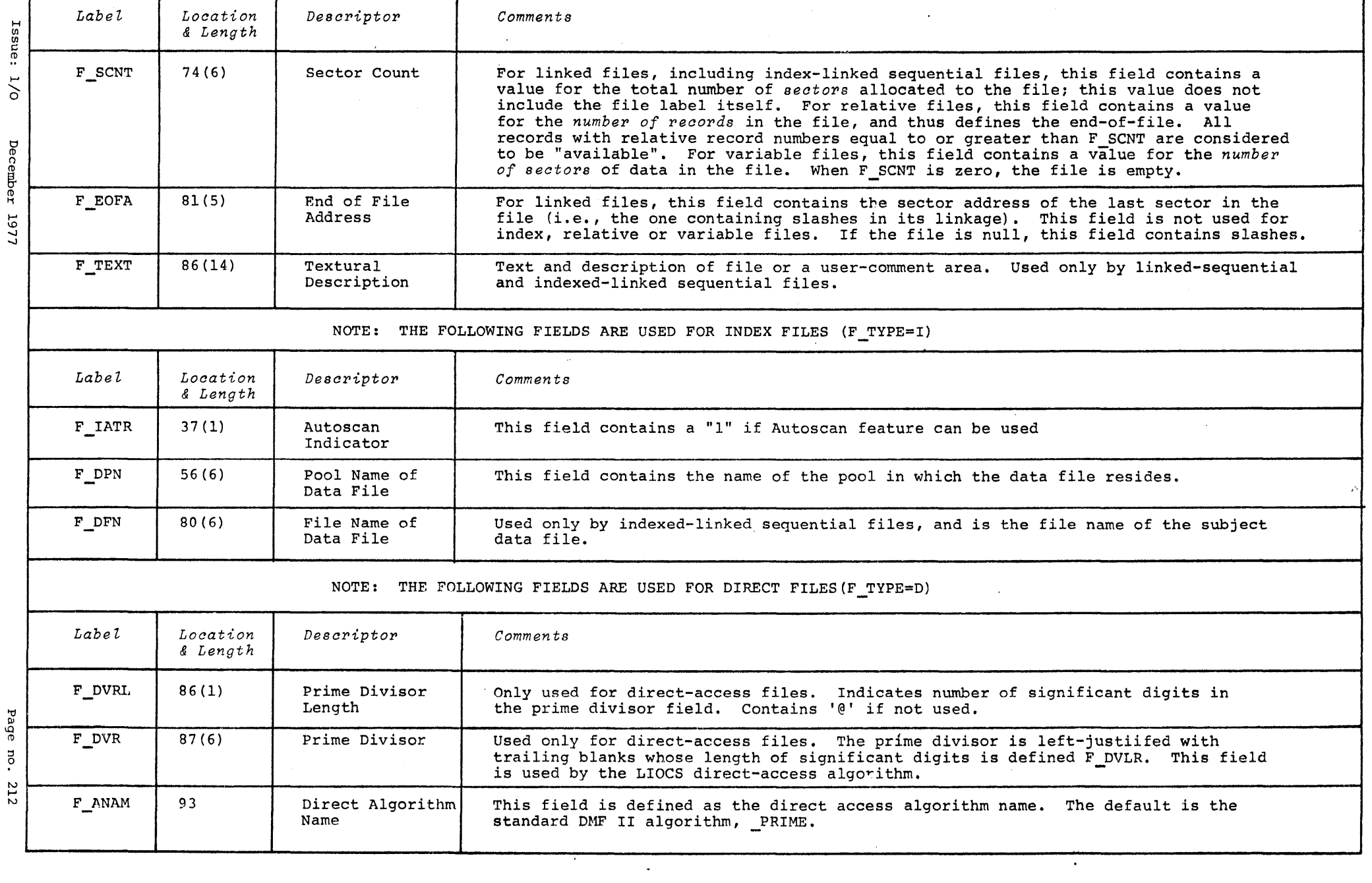

......... o December 1977

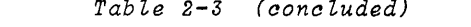

 $\label{eq:2.1} \mathcal{L}_{\mathcal{A}}(x,y) = \mathcal{L}_{\mathcal{A}}(x,y) + \mathcal{L}_{\mathcal{A}}(x,y) + \mathcal{L}_{\mathcal{A}}(x,y) + \mathcal{L}_{\mathcal{A}}(x,y) + \mathcal{L}_{\mathcal{A}}(x,y) + \mathcal{L}_{\mathcal{A}}(x,y) + \mathcal{L}_{\mathcal{A}}(x,y) + \mathcal{L}_{\mathcal{A}}(x,y) + \mathcal{L}_{\mathcal{A}}(x,y) + \mathcal{L}_{\mathcal{A}}(x,y) + \mathcal{L}_{\mathcal{A}}(x,y) + \mathcal{L}_{\$ 

 $\label{eq:2.1} \frac{1}{\sqrt{2\pi}}\int_{\mathbb{R}^3}\frac{1}{\sqrt{2\pi}}\int_{\mathbb{R}^3}\frac{1}{\sqrt{2\pi}}\int_{\mathbb{R}^3}\frac{1}{\sqrt{2\pi}}\int_{\mathbb{R}^3}\frac{1}{\sqrt{2\pi}}\int_{\mathbb{R}^3}\frac{1}{\sqrt{2\pi}}\int_{\mathbb{R}^3}\frac{1}{\sqrt{2\pi}}\int_{\mathbb{R}^3}\frac{1}{\sqrt{2\pi}}\int_{\mathbb{R}^3}\frac{1}{\sqrt{2\pi}}\int_{\mathbb{R}^3}\frac{1$ 

 $\label{eq:2.1} \frac{1}{\sqrt{2}}\sum_{i=1}^n\frac{1}{\sqrt{2}}\sum_{i=1}^n\frac{1}{\sqrt{2}}\sum_{i=1}^n\frac{1}{\sqrt{2}}\sum_{i=1}^n\frac{1}{\sqrt{2}}\sum_{i=1}^n\frac{1}{\sqrt{2}}\sum_{i=1}^n\frac{1}{\sqrt{2}}\sum_{i=1}^n\frac{1}{\sqrt{2}}\sum_{i=1}^n\frac{1}{\sqrt{2}}\sum_{i=1}^n\frac{1}{\sqrt{2}}\sum_{i=1}^n\frac{1}{\sqrt{2}}\sum_{i=1}^n\frac$ 

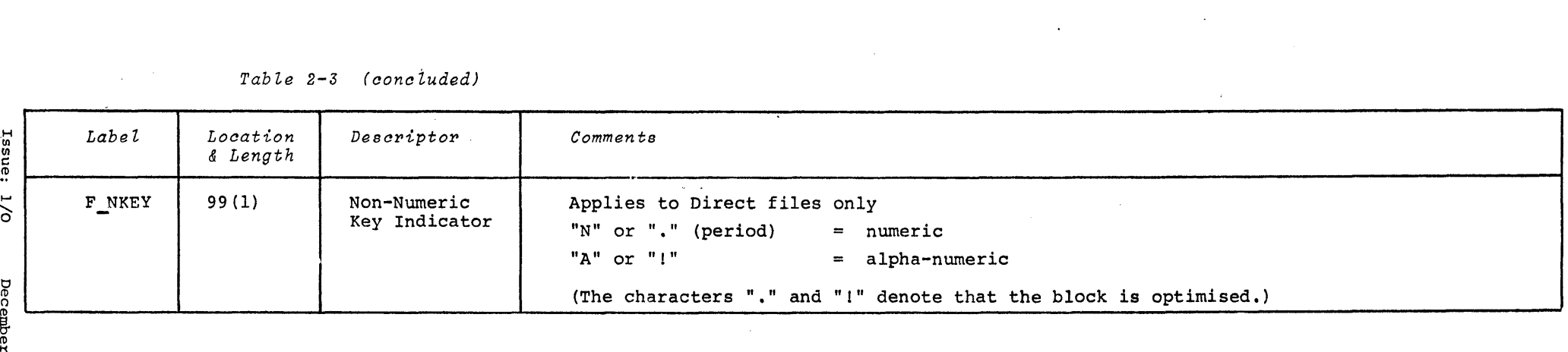

**Section 3 JOB STREAM CONTROL BLOCK**  **I** 

#### **INTRODUCTION**

The JSCB provides a medium of communication between programs and the Conversational Loader at both load and exit times. When a program receives control, the JSCB provides information such as the pool and file name under which it was stored. If the program was loaded from a job stream, the JSCB includes the name of the JSF and the disc address of the next sector following the call to this program.

Several macros are provided to enable users to access parameters in a JSF; these assume the presence of the JSCB. User should ensure that their programs ORG at least as high as JTOP; they should also be aware that LIOCS OPEN and CLOSE operations destroy the JSCB.

Some JSCB fields may be used at program exit to pass information to C LOAD. C LOAD does not expect information to be left in the JSCB from the previous load. The EXIT macro enables the user to set values in the JSCB indicating one of several C LOAD actions. such as cancelling the current job stream or fetching a successor program. These options are described under JOPC, below.

The JSCB macro, which is accessible to both user and system programs, defines the standard labels for the fields of the JSCB. The fields contained by the JSCB are described in Table 3.1

# *Tab1.e 3-1 Job Stream cc..1. B1.ook*

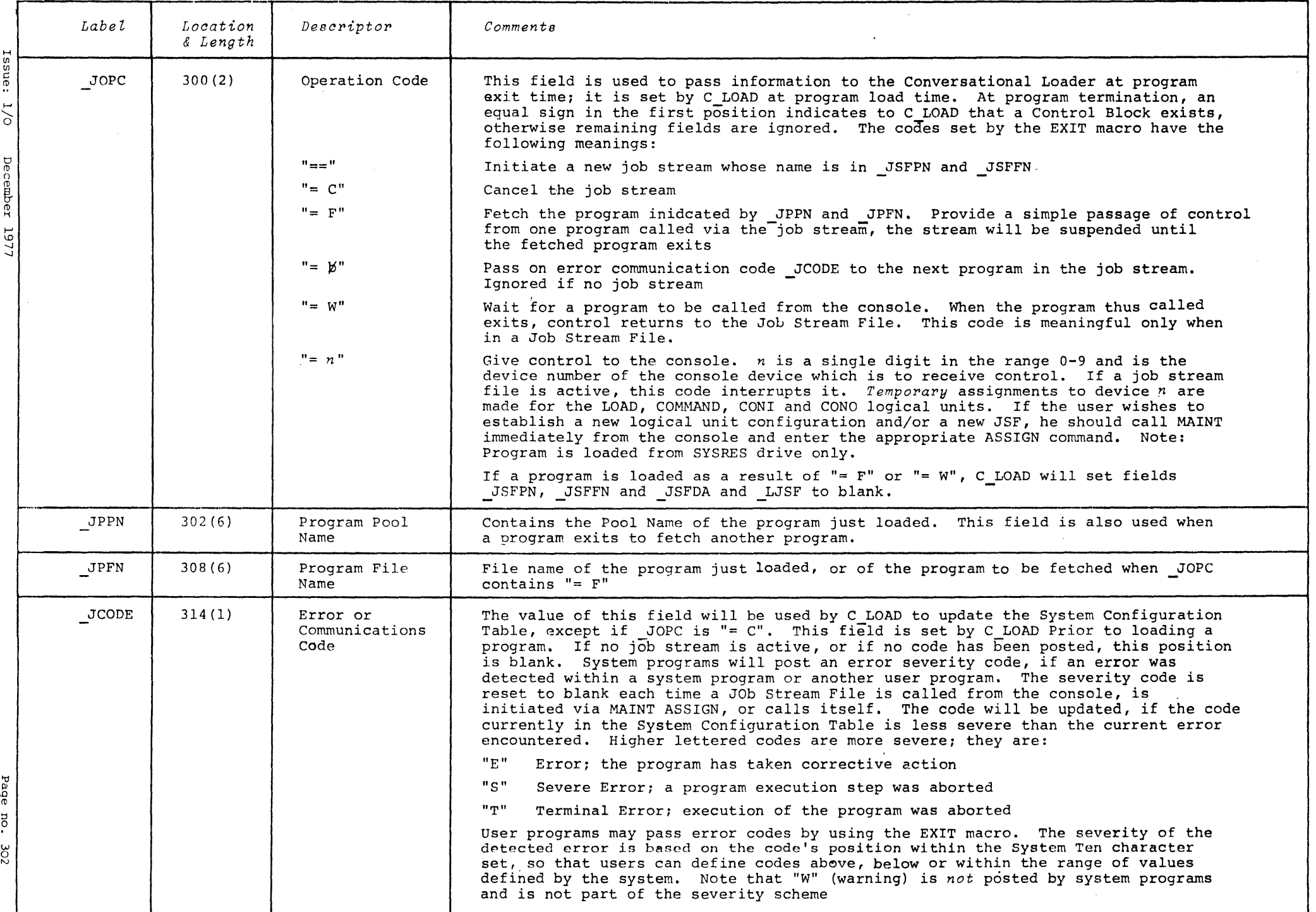

- 16

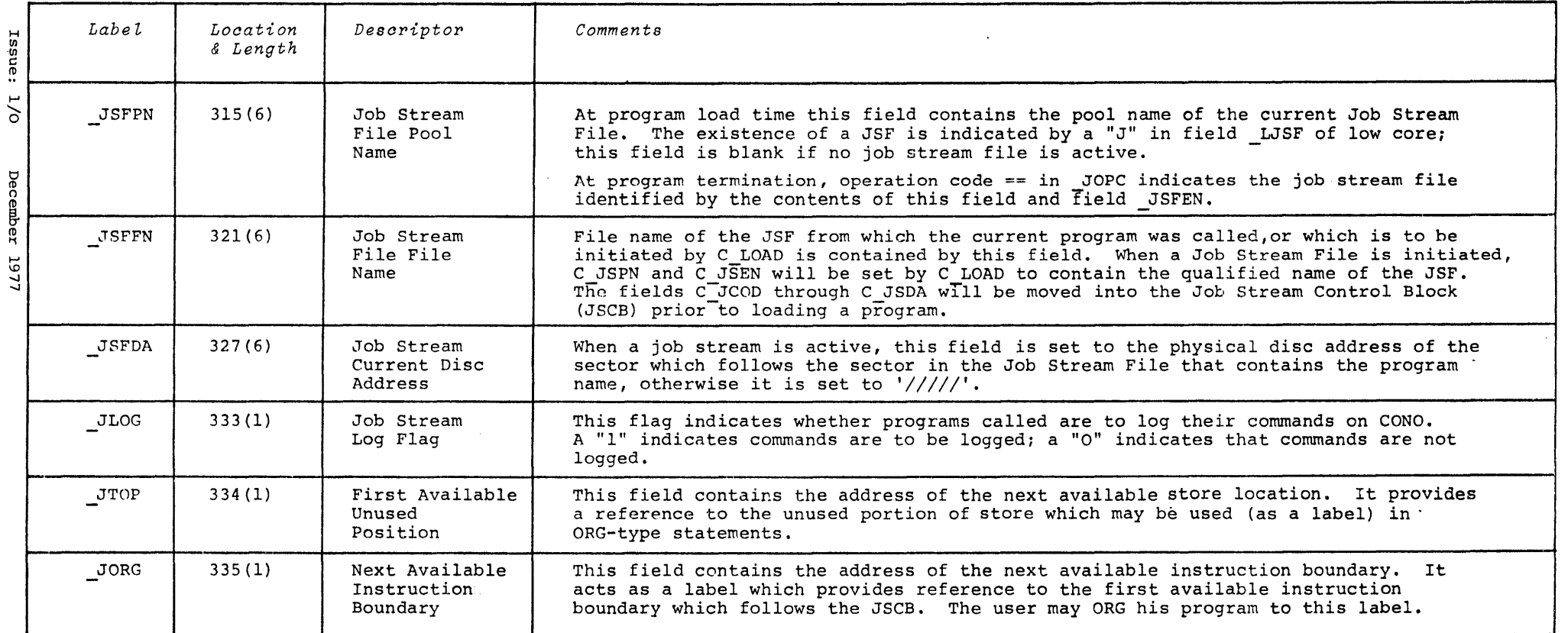

*Table* 3-1' *(aonaluded)* 

 $\label{eq:2.1} \frac{1}{\sqrt{2}}\left(\frac{1}{\sqrt{2}}\right)^{2} \left(\frac{1}{\sqrt{2}}\right)^{2} \left(\frac{1}{\sqrt{2}}\right)^{2} \left(\frac{1}{\sqrt{2}}\right)^{2} \left(\frac{1}{\sqrt{2}}\right)^{2} \left(\frac{1}{\sqrt{2}}\right)^{2} \left(\frac{1}{\sqrt{2}}\right)^{2} \left(\frac{1}{\sqrt{2}}\right)^{2} \left(\frac{1}{\sqrt{2}}\right)^{2} \left(\frac{1}{\sqrt{2}}\right)^{2} \left(\frac{1}{\sqrt{2}}\right)^{2} \left(\$ 

 $\mathcal{L}^{\text{max}}_{\text{max}}$  and  $\mathcal{L}^{\text{max}}_{\text{max}}$ 

 $\mathcal{L}^{\text{max}}_{\text{max}}$ 

**Section 4 CONFIGURATION TABLE** 

 $\sim 10^{-10}$ 

 $\sim 10^{-10}$ 

 $\label{eq:2} \frac{1}{\sqrt{2}}\sum_{i=1}^n\frac{1}{2}\sum_{j=1}^n\frac{1}{2}\sum_{j=1}^n\frac{1}{2}\sum_{j=1}^n\frac{1}{2}\sum_{j=1}^n\frac{1}{2}\sum_{j=1}^n\frac{1}{2}\sum_{j=1}^n\frac{1}{2}\sum_{j=1}^n\frac{1}{2}\sum_{j=1}^n\frac{1}{2}\sum_{j=1}^n\frac{1}{2}\sum_{j=1}^n\frac{1}{2}\sum_{j=1}^n\frac{1}{2}\sum_{j=1}^n\frac{1}{2}\sum_{j=1}^$ 

 $\mathcal{A}^{\mathcal{A}}$ 

 $\sim 10^{11}$ 

**International Property** 

 $\mathcal{A}^{\mathcal{A}}$ 

 $\mathcal{L}^{\text{max}}_{\text{max}}$ 

#### INTRODUCTION

A configuration table is provided in each System Resident Volume for each of the twenty partitions. Each partition configuration table specifies:

1 The attribute of each input device

 $\ddot{\phantom{1}}$ 

- 2 logical unit assignment and operation characteristics
- 3 identification of any Job Stream File assignment made to the partition

Configuration tables are stored in volume sectors 00015 through 00024 (60015-60024 of a Model 4lB disc pack); each table occupies half of a. sector. Partitions 0 through 9 have their tables in the first 50 characters of the sector; partitions 10 through 19 in the last 50 characters.

#### To illustrate:

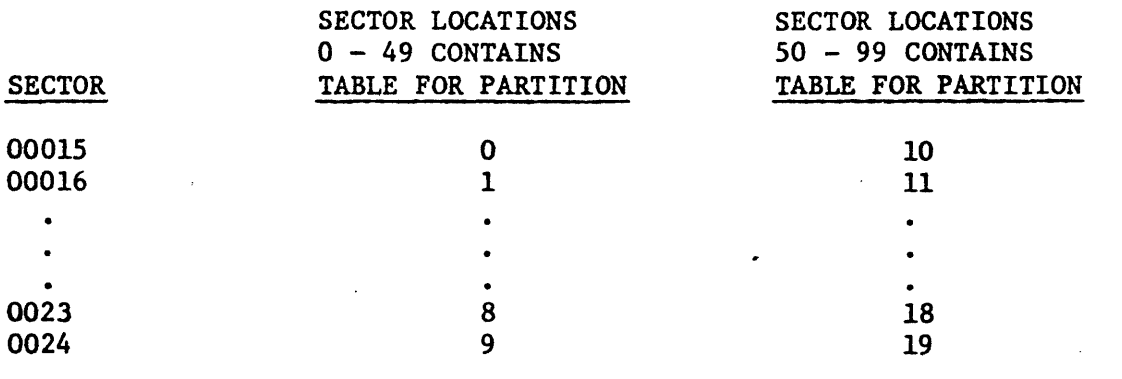

The field contained by each partition table are listed and their contents described in TABLE 4. 1

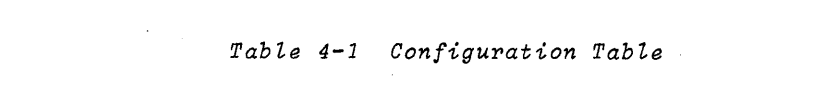

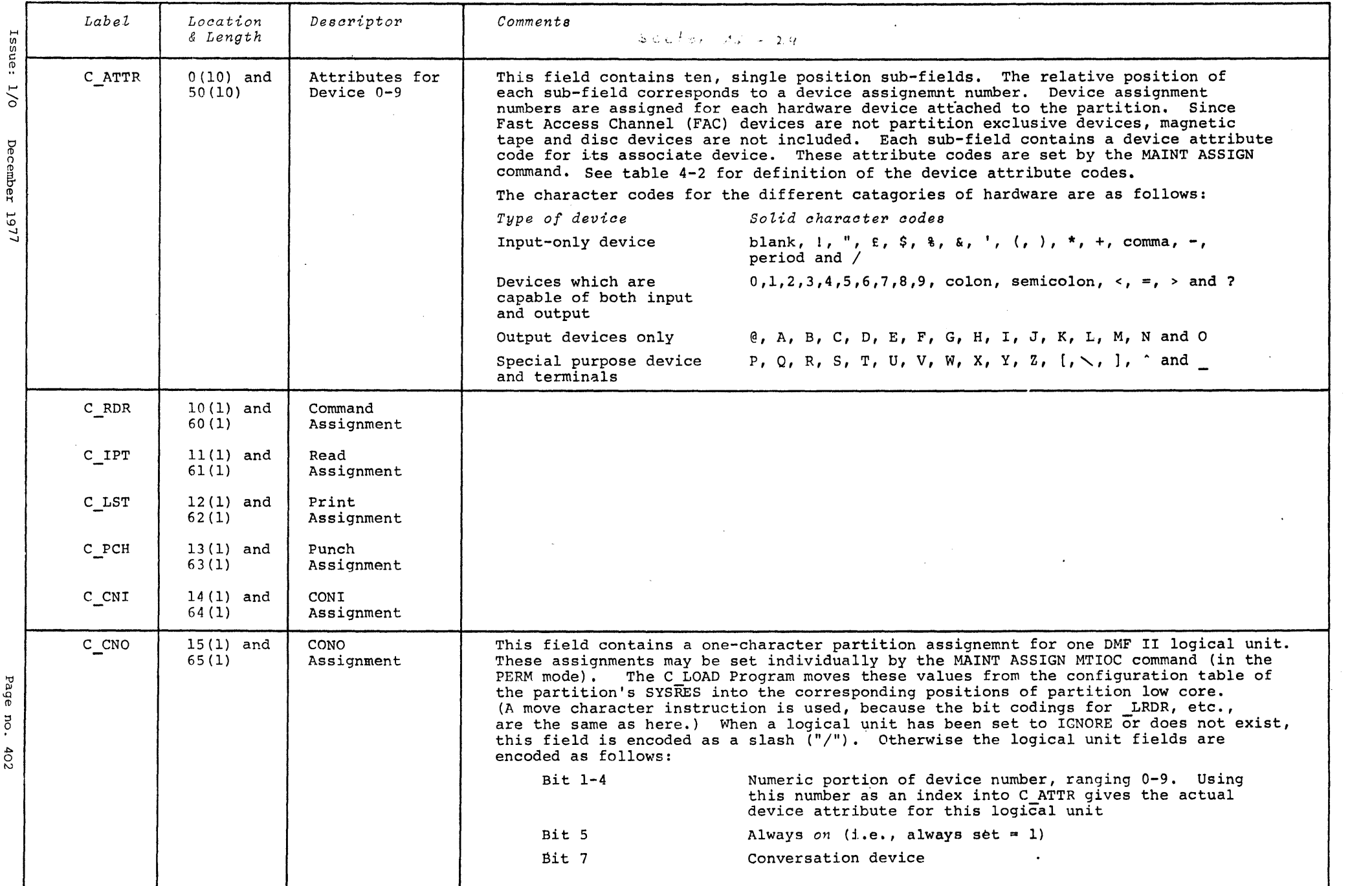

#### *Tabl,e* 4-2 *(aontinuedJ*

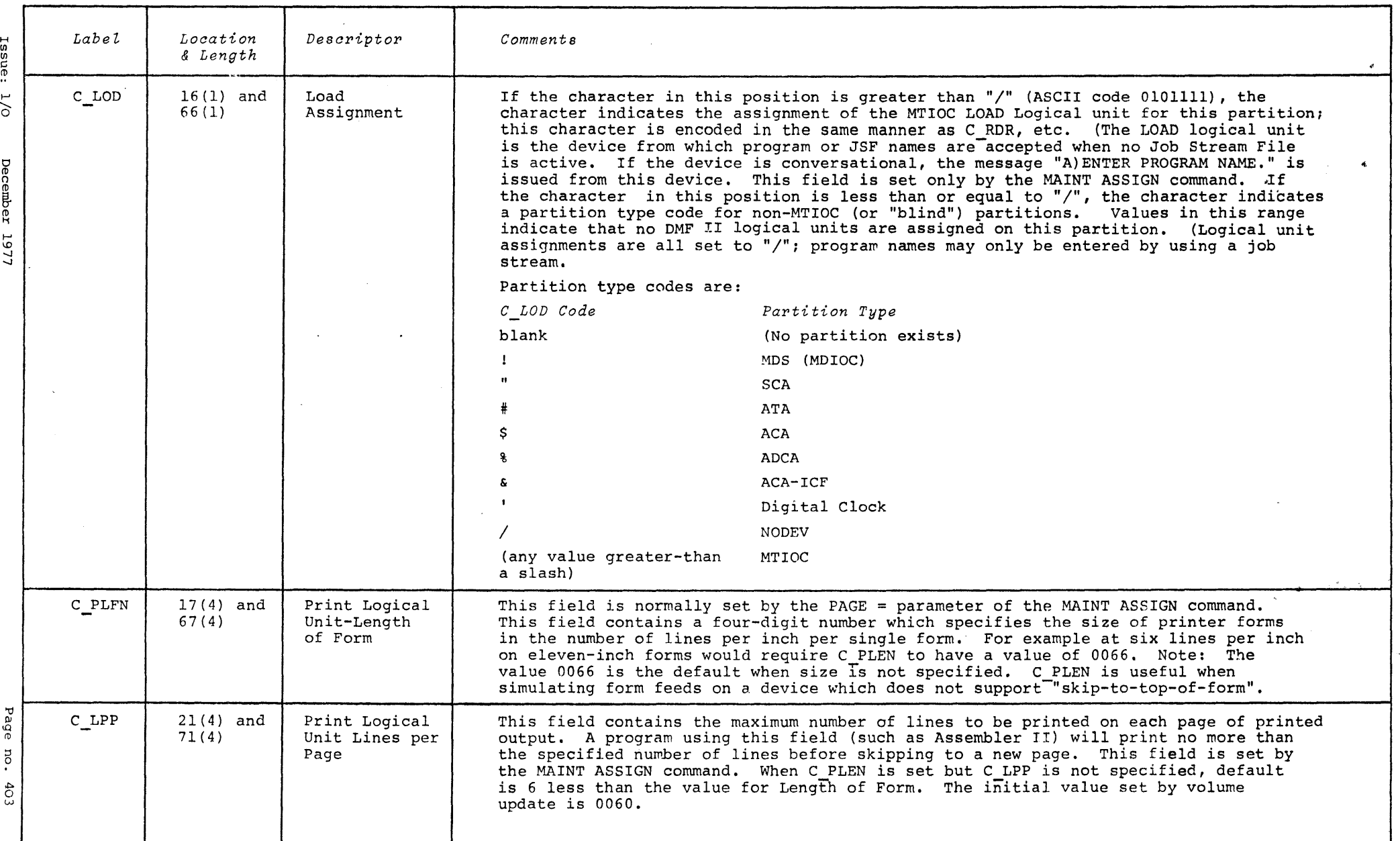

 $\label{eq:2.1} \frac{1}{\sqrt{2}}\int_{\mathbb{R}^3}\frac{1}{\sqrt{2}}\left(\frac{1}{\sqrt{2}}\right)^2\frac{1}{\sqrt{2}}\left(\frac{1}{\sqrt{2}}\right)^2\frac{1}{\sqrt{2}}\left(\frac{1}{\sqrt{2}}\right)^2.$ 

 $\sim 10^{-1}$ 

 $\sim 100$ 

 $\mathcal{L}^{\text{max}}_{\text{max}}$  . The  $\mathcal{L}^{\text{max}}_{\text{max}}$ 

 $\sigma$  $\sum_{i=1}^{n}$ 

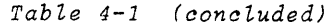

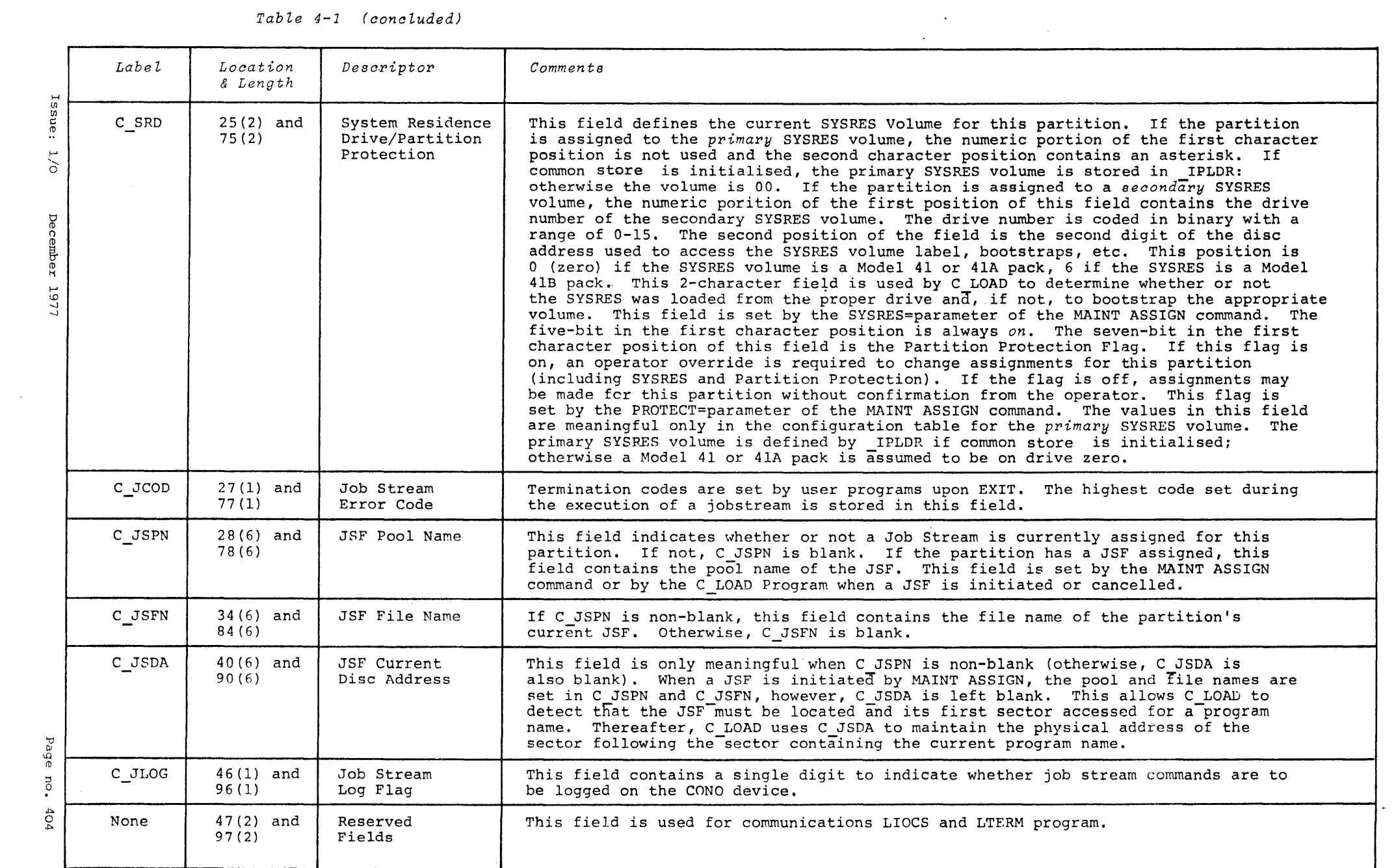

Page no. 404

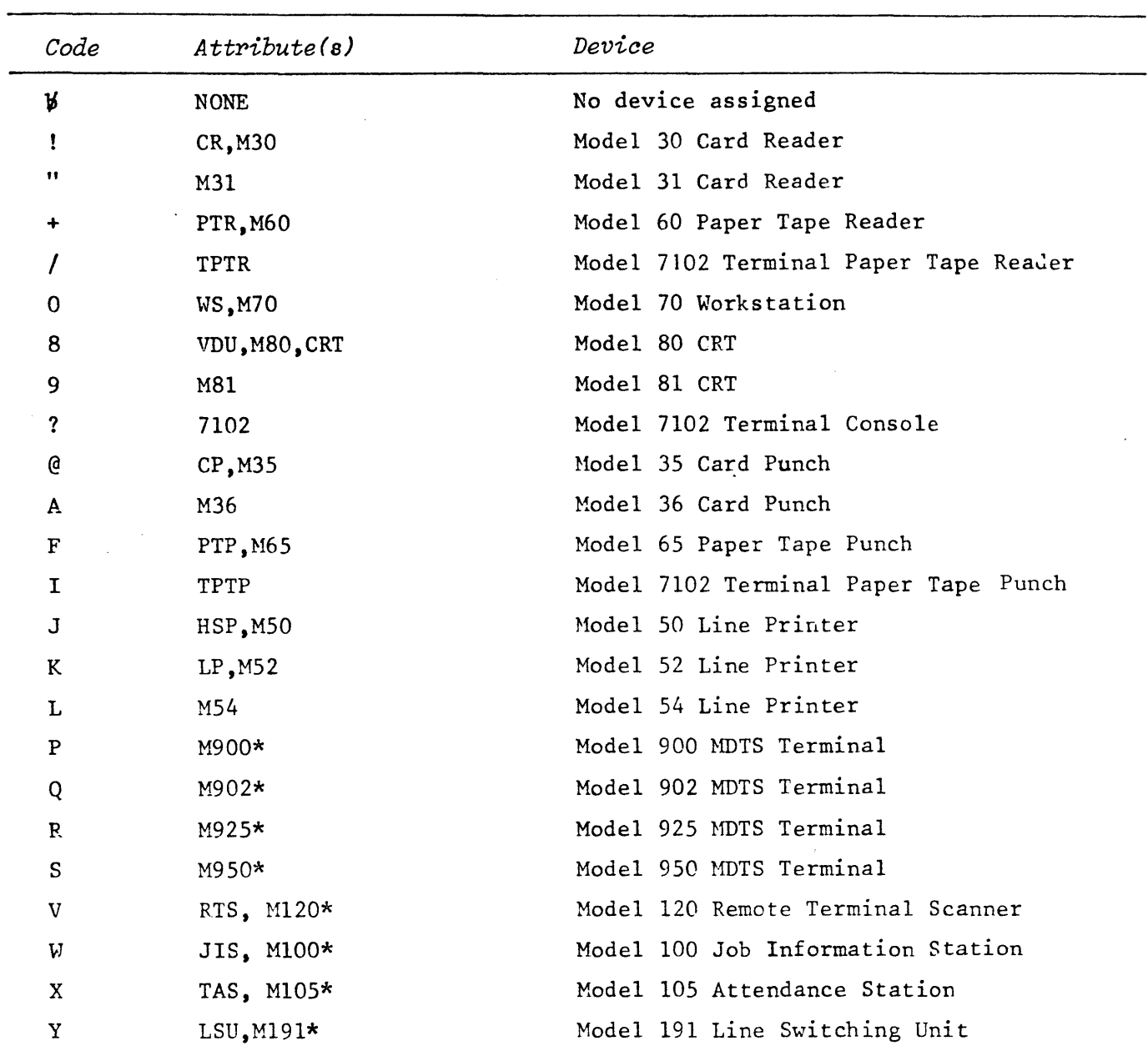

 $\mathcal{A}^{\text{max}}_{\text{max}}$ 

 $\sim$   $\sim$ 

*Table ;1-2 Device Attribute Codes* 

\* Terminal attributes are not supported by ASSIGN MTIOC and are not permitted with ASSIGN MDS.

 $\sim$   $\sim$ 

 $\sim 10^6$ 

### Section<sub>5</sub>

#### STANDARD COMMON

 $\ddot{\phantom{a}}$ 

 $\sim$ 

I

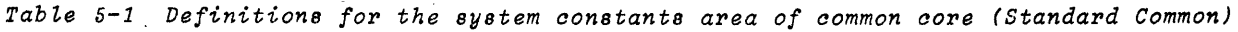

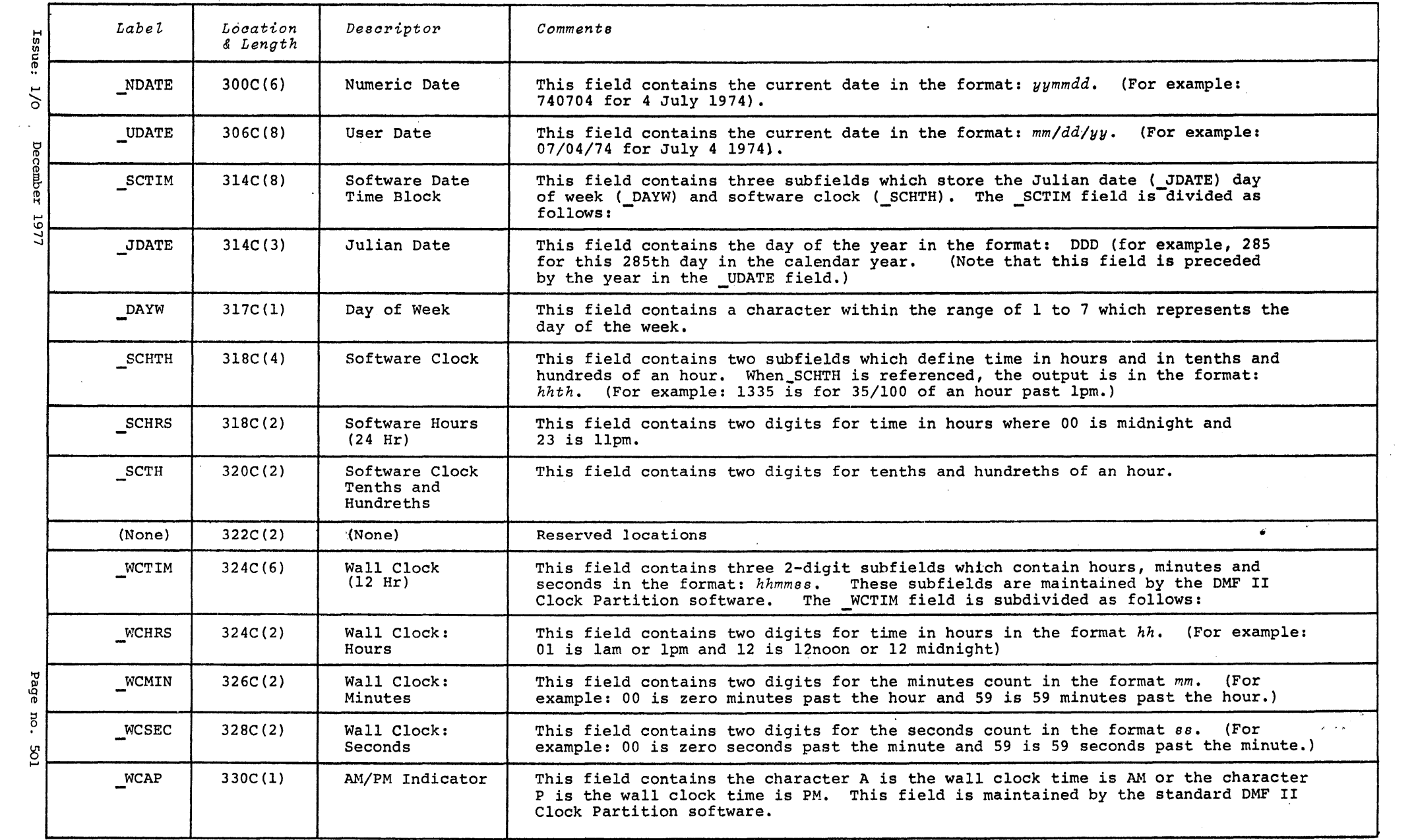

 $\mathcal{L}(\mathcal{L}^{\mathcal{L}})$  . The set of  $\mathcal{L}^{\mathcal{L}}$ 

У.,

 $\mathcal{L}(\mathcal{L})$  and  $\mathcal{L}(\mathcal{L})$  . The set of  $\mathcal{L}(\mathcal{L})$ 

#### *Tab Ze* 5-1 *(aon tinued)*

 $\mathcal{L}^{\text{max}}_{\text{max}}$  and  $\mathcal{L}^{\text{max}}_{\text{max}}$ 

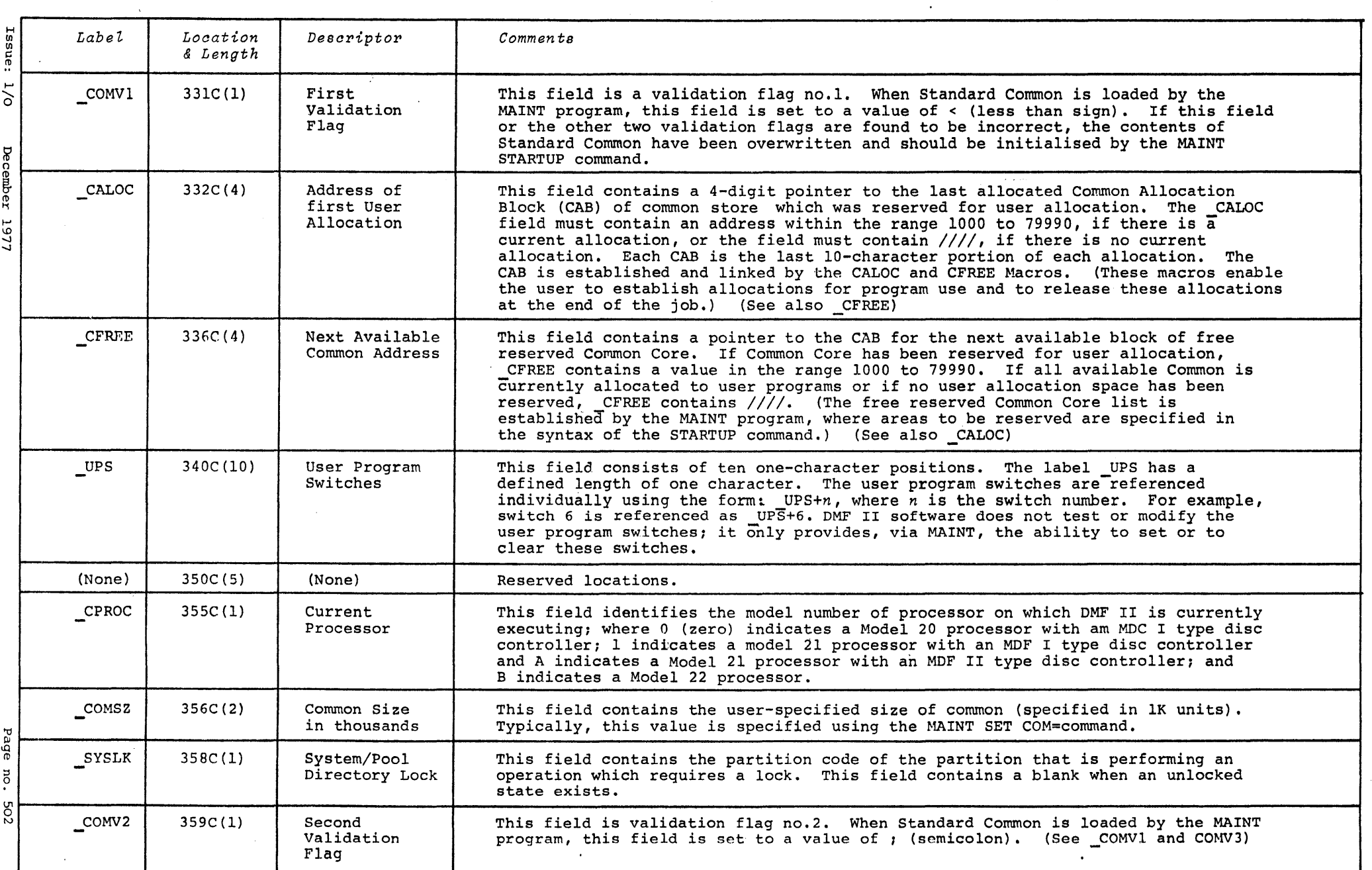

 $\mathcal{L}^{\mathcal{L}}(\mathcal{L}^{\mathcal{L}})$  and  $\mathcal{L}^{\mathcal{L}}(\mathcal{L}^{\mathcal{L}})$  and  $\mathcal{L}^{\mathcal{L}}(\mathcal{L}^{\mathcal{L}})$  and  $\mathcal{L}^{\mathcal{L}}(\mathcal{L}^{\mathcal{L}})$ 

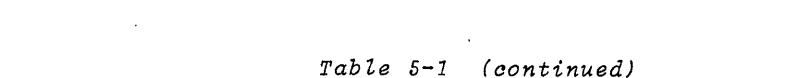

 $\mathcal{L}(\mathcal{L}^{\mathcal{L}})$  and  $\mathcal{L}(\mathcal{L}^{\mathcal{L}})$  and  $\mathcal{L}(\mathcal{L}^{\mathcal{L}})$  and  $\mathcal{L}(\mathcal{L}^{\mathcal{L}})$ 

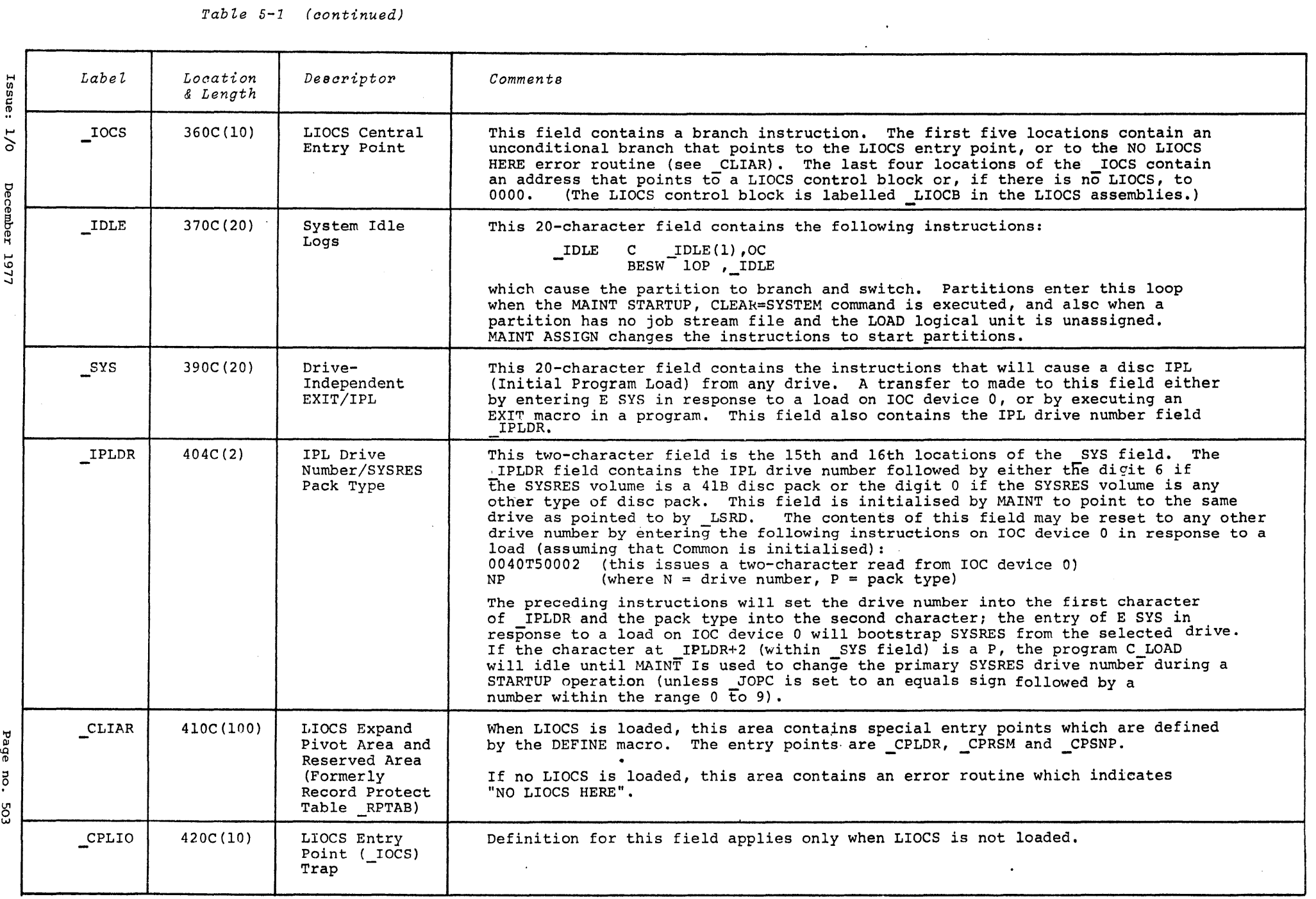

~ 0

#### *Table* 5-1 *(oontinued)*

 $\sim 10^6$ 

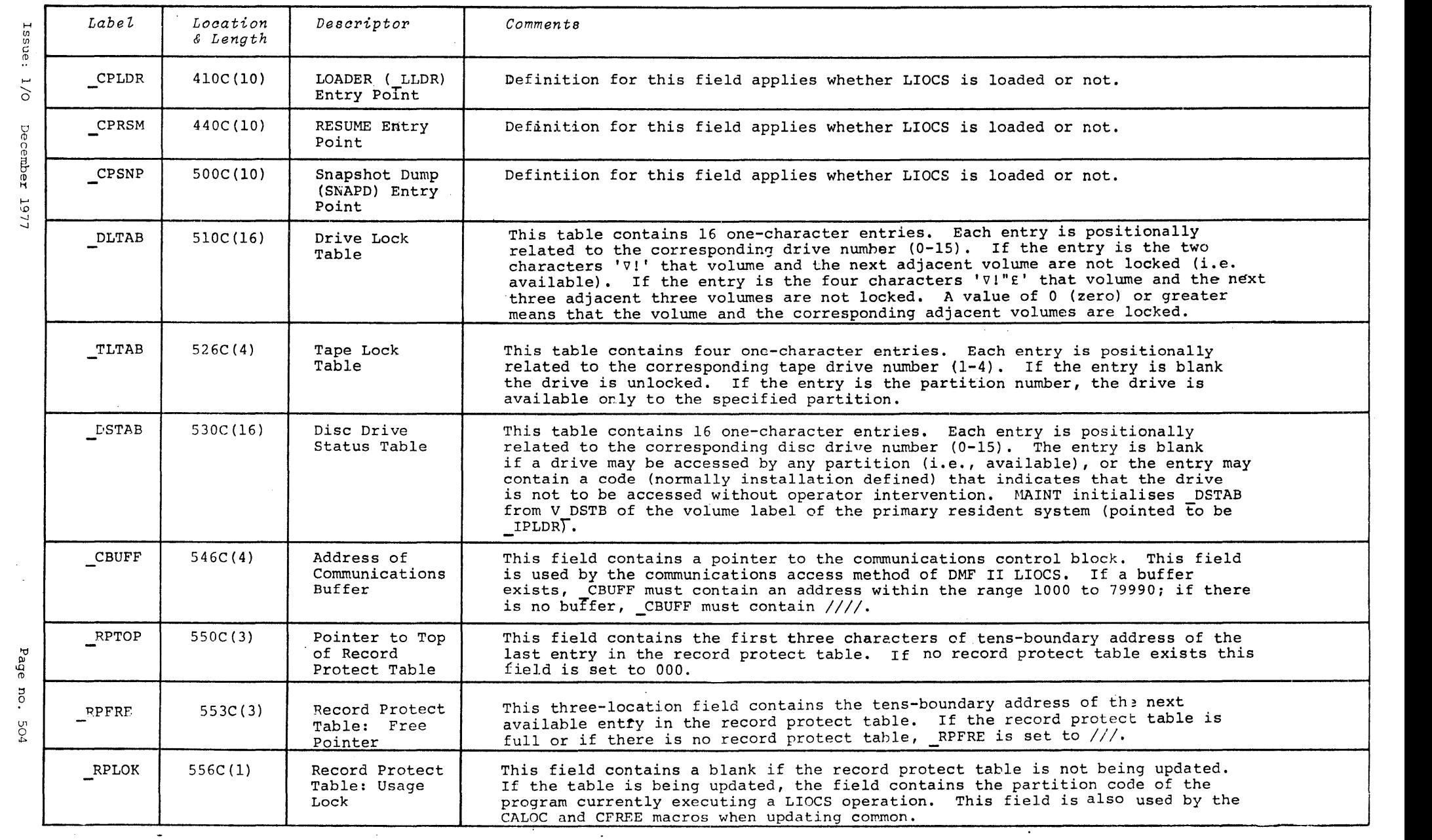

 $\mathcal{L}(\mathcal{L}^{\mathcal{L}})$  and  $\mathcal{L}^{\mathcal{L}}$  are the set of the set of the set of  $\mathcal{L}^{\mathcal{L}}$ 

p04

#### *Table*  5-1 *(oon.tinued)*

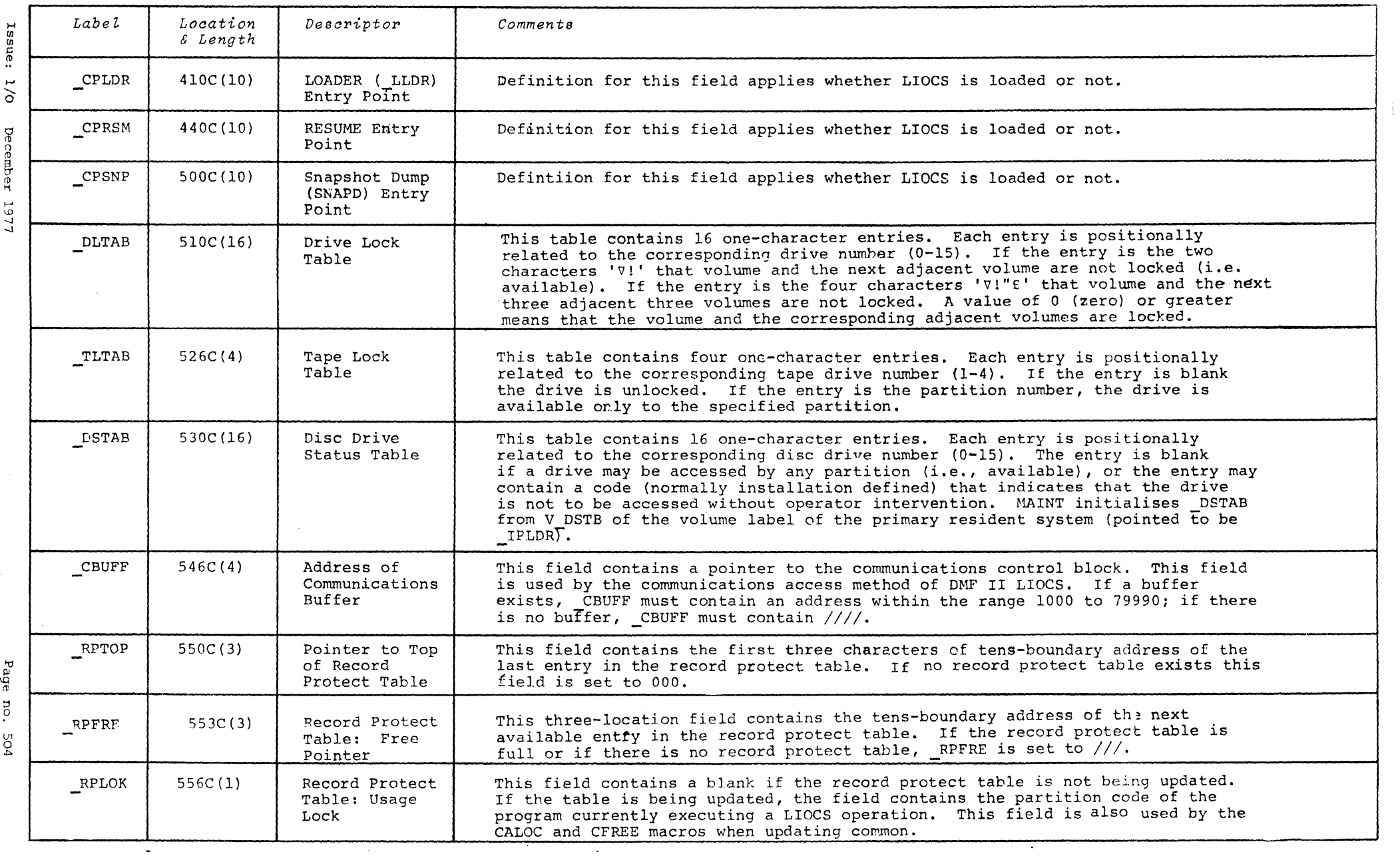

 $\mathcal{L}^{\text{max}}_{\text{max}}$ 

 $\label{eq:2.1} \frac{1}{\sqrt{2\pi}}\sum_{i=1}^n\frac{1}{\sqrt{2\pi}}\sum_{i=1}^n\frac{1}{\sqrt{2\pi}}\sum_{i=1}^n\frac{1}{\sqrt{2\pi}}\sum_{i=1}^n\frac{1}{\sqrt{2\pi}}\sum_{i=1}^n\frac{1}{\sqrt{2\pi}}\sum_{i=1}^n\frac{1}{\sqrt{2\pi}}\sum_{i=1}^n\frac{1}{\sqrt{2\pi}}\sum_{i=1}^n\frac{1}{\sqrt{2\pi}}\sum_{i=1}^n\frac{1}{\sqrt{2\pi}}\sum_{i=1}^n\$ 

1ssue: 1/0

 $\mathbf{v}$ 

#### *TabLe*  5-1 . *(aona 'luded)*

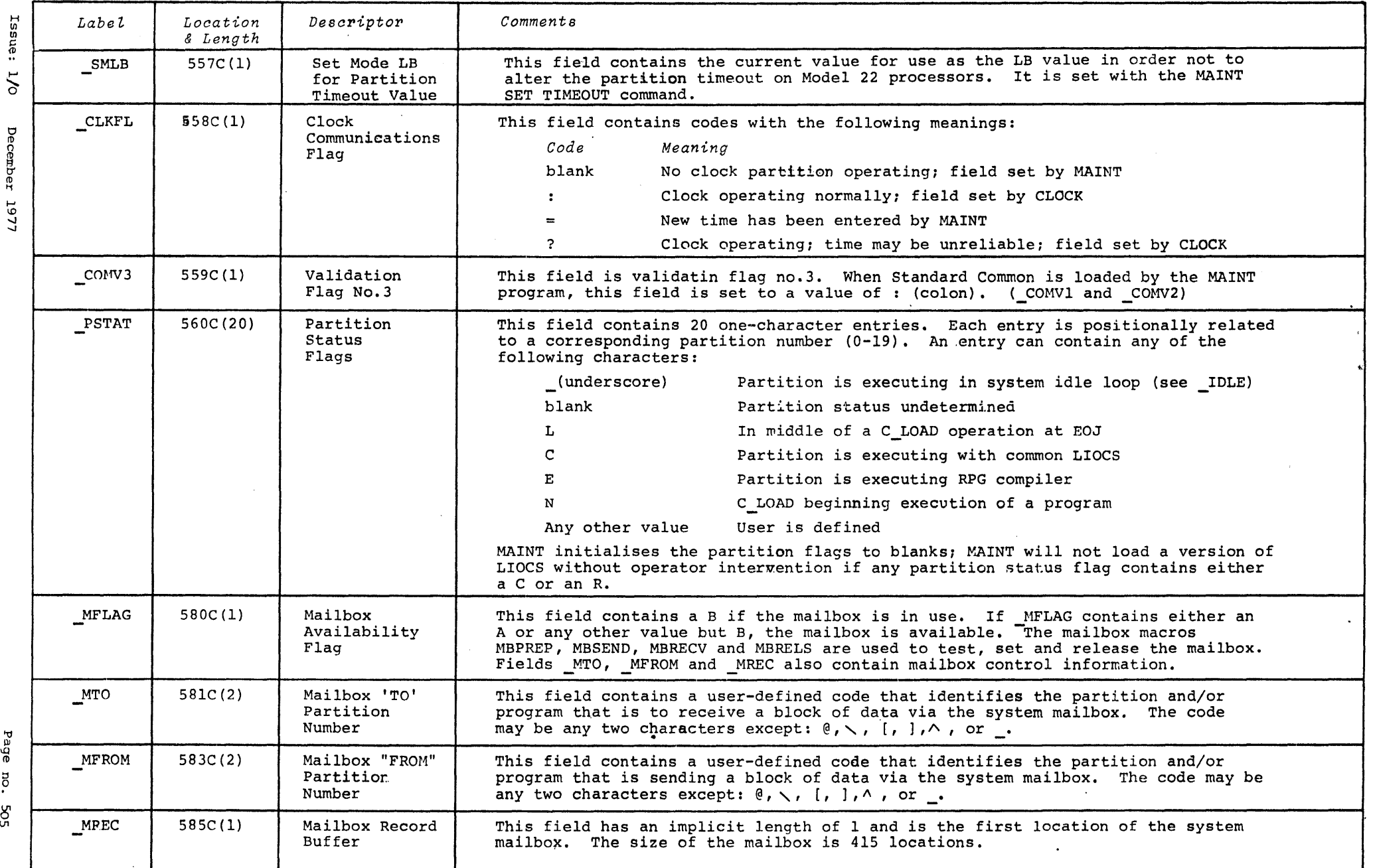

 $\sim$ 

 $\sim$ 

w r1>

~

**Section** 6 **I DISC RESOURCES ACCESS PROCEDURES** 

 $\bar{\mathcal{A}}$ 

 $\mathcal{L}$ 

 $\sim 10^{11}$ 

The following paragraphs describe how a volume may be accessed.

#### VOLUME ACCESS

A partition may only access a volume on a drive which is available (meets anyone of the following conditions) to a partition.

- 1 The drive's DSTAB (device table) entry is blank or is already locked to this partition. or DMF II common is not initialized
- 2 The drive is the system residence drive of this partition (\_LSRD in DMF II partition low core)
- 3 The drive has been assigned to this partition by being entered by the operator through CONI in response to the volume mount message

Initial access to a volume other than the System Residence Drive of a partition is through the volume label (sector 1 of a Model 41 and 4lA pack; sector 60001 of a Model 41B pack). If a volume does not have a volume label in the appropriate sector (identified by 'VOL' in the first three positions of the label), the volume is considered unlabelled,and all access is unrestricted (provided the drive the volume is available as defined by items 1 and 3 of the above descriptions). Additionally, all access to areas on alabelled volume other than the DMF II area is unrestricted as above under unlabelled volumes.

The DMF II area of a labelled volume is the first 25 sectors (beginning at sector 0 of a Model 41 and 4lA pack and at sector 60000 of a .Model 4lB pack) of a SYSRES volume (location V\_SYS of the volume label is "1") or the first two sectors of an interchangeable volume (location V SYS is "2") and the DMF II extent defined in locations V LLIM and V HLIM.

Volume Search Algorithm

This algorithm is used to search all available disc drives for a volume specified by system (system name only needed procedure is performed: name, ID, and an address/description for COpy operation). The following

1 Compute next drive to Programs, the volume's logical drive (default is 1) is searched first followed by sequentially higher drives For DMF II System.

through 15 (drive code is "?") and then beginning with the next lower drive from the volume's logical drive followed by sequentially lower drives through 0. Drives 10 through 15 must not be searched when DMF II Common is not intialized since this will cause a program check on Model 20 processors

- 2 If DMF II Standard Common is initialized (LCOM 0), test appropriate position for drive in DSTAB. If DSTAB entry is not blank, return to item <sup>1</sup>
- 3 If not Volume Pointer transversal (P\_VLOC is volume label sector address, positions 60 ghrough 65) set volume label sector address to 00001
- 4 Read volume label. If a fault or an error (condition codes 1, 3, and 4), return to item 1 exists,
- 5 Test volume label for "VOL" at B LAB (volume label indicator) and for match with V SNAM (system name), V ID (volumeID), V DESC, or match with V SNAM and V SYS (volume system resident indicator) equal to "1" for COPY with system name specifiction. If not "VOL", return to item 1. If not match and if not Volume Pointer transversal and V TYPE (volume type) or previously read label is 'L', set volume label sector address to 60001 and go to item 4; otherwise, return to item 1

Operator Volume Mount Message

When the system name, volume ID, and address/description of the volume are known and all available drives have been searched, an operator volume mount message is output on CONO. The message is output in the following format:

A)ENTER DRIVE NUMBER OF @@@@@@@@@@@@@ VOLUME !!! FROM SYSTEM \$\$\$\$\$\$\$ -

where

!'s = the volume ID.

 $\hat{\varsigma}'$ 's = the system name.

 $Q'$ s = the address/description.

The operator must reply to the mount message with a one-character entry(O-?) identifying the disc drive to be tested for the desired volume.

The read instruction is two characters to allow for error key entry.

If CONO or CONI is not assigned, a CONI fault condition is detected (i.e., power off or no device), or a flag condition on CONI is received (i.e., control key preset for console devices or a unit separator is entered for read-only device) the search for the volume is terminated.

The disc drive specified by the operator's response is accessed using the previously described volume search algorithm for only the specified drive (this results in the mount message being reissued during the second execution of item 1).

VOLUME LABEL ACCESS

Access to a volume label on a drive may be performed only if:

- 1 The drive's status is available
- 2 The drive is the system resident drive for this partition (\_LSRD)
- 3 The drive has been assigned to this partition by a response to a mount message

The procedures required to either alter (write) or read a volume label are described in the following paragraphs.

Volume Label Write Access

A write to a volume label, other than during volume initialization, can only be performed if the volume is locked. The locked volume label can (only) be altered by the locking partitions.

The steps required to lock an available volume label are;

- 1 Set System Lock (SYSLK)
- 2 Read the Volume Label.

If the Volume Label is locked by another partition, turn off System Lock and optionally re-execute this algorithm. If the'attempt to lock the volume is abandoned due to disc fault or disc errors, System Lock must be turned off.

- 3 Set V LPTN (Volume Locking Partitions Code) to this partition's code (LPCD)
- 4 Rewrite the locked Volume Label

If the attempt to write the altered Volume Label is abandoned due to disc fault or disc errors, System Lock must be turned off (step 5)

5 Turn off System Lock

A· Volume Label may be unlocked (V\_LPTN is set to blank and the Volume Label is rewritten) at any time by the partition which has it locked.

Volume Label Read Access

Read access to a volume label on a drive which is available to this partition is not restricted.

#### ~LUME INITIALIZATION

The initialization of a volume (i.e., altering the Volume Label, reformatting the Pool Directory, sector 0 on all volumes, and sectors 2-24 on SYSRES volumes) which already contains a Volume Label must be verified by the operator via CONI while the Volume Lock is set.

The initialization of a volume on a drive available to this partition must be performed using the following steps:

- <sup>1</sup>If the first three characters of the Volume Label sector are 'VOL', set this partition's code in V\_LPTN of Volume Label (see Volume Label Write Access). If the first three characters of the Volume Label sector are not 'VOL', go to step 5 to write
- 2 If the Volume Label has no password (V\_PASS is blank), skip to step 4. Otherwise, the operator must enter the password. The following message is output on CONO:

A)ENTER PASSWORD OF VOLUME !!! FROM SYSTEM \$\$\$\$\$\$ -- @@@@@@@@@@@@@ ON DRIVE \*

where

!'s = the volume label's ID.

 $$'s = the system name.$ 

- $Q's =$  the address description.
- $*$ 's = the physical drive volume it is currently mounted on.

The password is then read with a seven character read from CONI in "fill mode". The first six characters are used to compare with the password. If CONI is a workstation, the read is in "nonprint mode". If CONI is a VDU, the line is erased after the read.

If:

- a) CONO or CONI is not assigned.
- b) a fault condition is received on CONI (power not on or device doesn't exist) or
- c) a flag condition is received on CONI (control key pressed for console devices or unit separator for read only devices),

turn off the Volume Lock (set V\_LPTN to blank and rewrite volume label without setting any locks) and abort the operation

- 3 Compare password entered by operator with volume label password (V\_PASS). If no match, re-execute step 2
- 4 Display the first 55 characters (V LAB through V DESC) of the current Volume Label contents on CONO and request verification of volume change via CONI. If the volume change is denied, turn off the Volume Lock (set V\_LPTN to blank and rewrite volume label without setting any other locks) and abort the operation
- 5 Create new volume label. Set V\_LPTN to \_LPCD and V\_PTP to *'111111'* and write the volume label
- 6 Reformat Pool Directory and write sector 0 of all volumes and sectors 2-24 of SYSRES volumes
- 7 Rewrite Volume Label with V LPTN set to blank and V PTP properly set to point to the root of the pool tree

#### DMF II SYSTEM AREA ACCESS OPERATIONS

The DMF II system area is located in sector 0 (sector 60000 of a model 4lB volume) on all standard (model 40) volumes and sectors 2 through 24 (sectors 60002-60024 of a model 4lB volume) on a standard (model 40) SYSRES volume. The DMF II system area is formatted during volume initialization procedures.

The methods used to write into and to read from the system areas are described in the following paragraphs.

#### DMF II System Area Write Access

The following changes (write operations) to the DMF II System area op an available SYSRES volume may be performed only when the SYSRES drive is locked (drive lock):

- 1 altering the DMF II System Configuration Table
- 2 altering the LLDA location in "partition low core" on disc sector 3 when C LOAD file label is added or deleted in **SYSPOL**
- 3 altering the \_LSYS location in "partition low core" on disc sector 4 when the SYSPOL pool label is either added or deleted by any of the following: MAINT DELETE, RENAME, COPY, MOVE,RESTORE, FILE or CREATE

The alteration of any portion of the DMF II System Configuration Table entry for any partition - other than the host partition - on any SYSRES volume can be performed only if that partition's protection entry is off (i.e., bit 7 of C\_SRD - Partition Protection flag - in the Primary System Configuration Table is 0). If DMF II standard common is initialized, the Configuration Table entry for another partition can only be performed if the PSTST value for that partition is not the character 'L'.

If DMF II standard common is initialized (\_LCOM>O) the identity of the drive on which SYSRES is mounted is contained by the common core constant IPLDR; location IPLDR+l indicates whether the volume disc pack is a Model 41B ( $IPLDR+1 = 6$ ) or a Model 40 ( $IPLDR+1 = 0$ ).

If DMF II standard common is not initialized ( LCOM = 0) the Primary Resident System Volume is mounted on drive 0-with the configuration -table located in sectors 15 through 24 (Model 40 disc pack).

The following steps must be performed to alter the DMF II system area:

- 1 Turn on the drive lock in the disc drive status table (\_DSTAB) for the drive containing the system area
- 2 Perform the desired alterations
- 3 Turn off the drive lock set on in step 1

DMF II System Area Read Access

Read access to the DMF II Systems Area of any volume on a drive available to this partition is unrestricted.

#### POOL DIRECTORY ACCESS OPERATION

The procedures used to either write into or read from a pool directory are described in the following paragraphs.

Pool Directory Write Access Operations

The lock of the volume which contains the pool directory to be accessed must be set on before making any pool space allocation or any change to the structure of the pool directory (adding/deleting pools labels, changing the name of the pool, etc.). Unlocked pool labels may be altered (written into) only when the system lock is set on.

The password must be supplied when a pool is password protected. The following steps must be performed to add or delete a pool label, make a pool space allocation or change the name of the pool:

- I Set V LPTN of the Volume Label to this partition's code (\_LPCD) using the algorithm for setting Volume Lock
- 2 If the operation being performed requires space allocation, search Pool Directory of volume to determine if space is available. If allocation is abandoned due to insufficient space, disc fault, or disc errors, turn Volume Lock off (step 6)
- 3 If the operation being performed is a MAINT pool RESTORE when the pool label pre-exits, the pool label is locked (P\_LOCK set to "L" and P\_LPTN to \_LPCD) and P\_FTP and P\_FSP are set to slashes using the Pool Label Write Access Algorithm
- 4 If new pool space is being created for a Linked Pool or a Relative/Variable Pool/File, format pool space allocated. If the formatting is abandoned due to disc fault or errors, turn Volume Lock off (step 6)
- 5 Perform alterations to the pool labels and the pool directory. Alteration of any unlocked pool label other than P\_TYPE = @ must be performed while System Lock is set. No portion of a pool label locked to another partition may be

altered. To delete a pool label with a password, the password must be-supplied

6 Rewrite Volume label with V LPTN set to blank

Pool Directory Read Access. Operations

Read access to the pool directory of a volume mounted on an available drive does not require the use of locks; access is, essentially, unrestricted.

#### POOL LABEL ACCESS OPERATION

The procedures used to either write into or read from a pool label are described in the following paragraphs.

Pool Label Write Access Operations

An alteration (write operation) of the contents of a pool label (such as setting the pool lock, changing the pool password, etc.) must be performed while the System Lock is set unless the pool label is already locked for this partition. In addition, the password must be supplied to:

- 1 alter the pool name (P\_NAME)
- 2 alter the password (P\_PASS and P\_PROT)
- 3 alter the text fields (P TEXT)
- 4 delete the pool label. (See Pool Directory Write Access)

The following steps must be performed to alter a pool label not currently locked by the partition involved:

- I Turn on System Lock (\_SYSLK)
- 2 Search the Pool Directory for pool label. optionally follows setting the System Lock and optionally include reading the Volume Label to access pool directory and following volume pointers. If .<br>address of the pool label is known, this step may be omitted This step may the the
- 3 Read the pool label. If the pool label is locked by another partition (P\_LOCK = 'S' or 'L' with P\_LPTN not this .<br>partition), turn off System Lock and optionally re-execute this algorithm. (Retries may depend on whether the lock is long-term or short-term.) If the attempt to alter the pool

label is abandoned due to disc fault or disc errors, System Lock must be turned off (step 6)

- 4 Make alterations to the pool label in core
- 5 Rewrite the altered pool label. If the attempt to write the altered pool label is abandoned due to disc fault or disc errors, System Lock must be turned off (step 6)
- .6 Turn off System Lock.

Pool Label Read Access

Read access to a pool label does not require locks and is unrestricted except that the pool 'password may not be written to any System Ten output device (IOC, FAC, SCA, etc.) except as noted in the Pool Data Read Access description.

#### POOL DATA AREA ACCESS OPERATIONS

Read/Write operations on a pool data area involve the entire contents of the pool (including the file directory of a linked sequential pool).

Deletion of either the file directory of a linked pool or the deletion of any pool label requires the pool password to be supplied. Transmitting an entire pool to any System Ten output device (MAINT BACKUP) requires the pool password to be supplied if the pool is read protected (P\_PROT not equal to  $'W'$ ). The password may not be transmitted except when a copy of the pool contents with passwords retained is created (new pool creation - MAINT MOVE/COPY).

Linked Pool Free Sector List Access Operations

Returning/removing sectors to/from a linked pool free sector list may only be performed while the pool is locked for this partition.

A short-term pool lock (P LOCK =  $'S'$ ) is used for returning/removing a list of one or more sectors to/from the pool's free sector list without any intervening processing. Typical short-term free sector list access operations are allocating/deallocating a private free sector list, or removing/returning a sector to create/delete a file label.

A long-term pool lock  $(P$  LOCK =  $'L')$  is employed for the exclusive use of a pool's free sector list such as Out/Extend/Work access under LIOCS to a linked sequential file in "noncontention" mode (FCB  $ALL$ ) $C=NO$ ).

Access to a pool's free sector list must be performed using the following steps:

- 1 Set the appropriate lock type ('S' or 'L') in P\_LOCK and this partition's code in P\_LPTN in the pool label. Use the algorithm for altering a pool label (See Pool Write Access)
- 2 Perform the short-term or long-term access to the pool's free sector list. Once written with a lock, a pool label may be either kept in core or reread prior to updating
- 3 Set the updated free sector list pointer in P FSP, the updated free sector count in P\_NFS, P\_LOCK to 'U' and P\_LPTN to blank in the pool label and rewrite without using any locks. Alterations may be made to the pool label as it was when the lock was set since a locked pool label can't be altered by any other partition

Accessing Relative or Variable Pool or File Work Pool Areas

The methods by which various types of pool or file work areas may be accessed are described in the following paragraphs.

Relative/Variable Pool/File and Relative Work Pool Exclusive Use Access

Any utilization of a Relative Work Pool (use of a Relative/Variable Pool as a Work Pool) or exclusive use access to a Relative Access, Direct Access, Variable Access) must be performed while the Pool Label is long-term locked.

Utilization of a Relative Work Pool or exclusive use access to a Relative/Variable Pool/File must be performed with the algorithm for Scratch Work Pool Access.

Scratch Work Pool Access

Any utilization of a Scratch Work Pool (use of a pool with P TYPE = "W" or use and conversion of a linked pool with no files to  $\overline{P}$  TYPE = "W") must be performed while the pool label is long-term locked  $(P\_L OCK = "L")$ .

Utilization of a Scratch Work Pool must be performed with the following algorithm:

Step 1: Set 'L' in P\_LOCK and this partition's code in the pool label using the algorithm for altering a pool label (See Pool Label Write Access)

Step 2: Access the pool

Step 3: To release the pool, set P LOCK to 'U' and P LPTN to blank in the pool label and rewrite without using any locks

Work or Relative/Variable Pool Write Access

Utilization of a Work Pool or any alteration of the data of a Relative/ Variable Pool/File (Relative Access, Direct Access, Variable/Access) requires the pool password to be supplied if the pool/file is password protected.

Relative/Variable Pool/File Read Access

Read access to a Relative/Variable Pool/File (Relative Access, Direct Access, Variable Access) requires the file password to be supplied if the file label is read protected (F\_PROT is not equal to  $"W"$ ).

#### LINKED POOL FILE DIRECTORY ACCESS OPERATIONS

Tne procedures used to either write into or read from a linked pool file directory are described in the following paragraphs.

File Directory Write Access Operations

The addition or deletion of a file label in a linked sequential pool file directory must be performed while Drive Lock is set; since these operations require manipulation of the pool free sector list (to retrieve or return the sector used for the file label). the pool must be short-term locked. A file label which is locked but not to this partition cannot be deleted. When the file label is password protected, the password must be supplied to delete the file label.

The following steps must be performed to add or delete a file label in a Linked pool file directory:

- I Set'S' in P LOCK and this partition's code in P LPTN in the pool label using the algorithm for altering a pool label (See Pool Lable Write Access)
- 2 Turn on Drive Lock for the drive on which the volume containing the pool is mounted. If the attempt to alter the file directory is abandoned because the drive cannot he locked, turn off pool lock (step 5)
- 3 Make the appropriate alteration to the pool file directory and free sector list. If the attempt to alter the file directory is abandoned due to disc fault, disc errors, inability to delete a locked file label or no free sector

available to create a file label, the last two steps of this algorithm must be executed before remedial action is taken

- 4 Turn off the drive lock
- 5 Set the updated free sector list pointer in P FSP, the updated free sector count in P\_NFS, the updated File Directory root if changed in P\_FTP, P\_LOCK to 'U', and P\_LPTN to blank in the pool label and rewrite without setting additional locks. Alterations may be made to the pool label as it was when the lock was set since a locked pool label can't be altered by any other partition

File Directory Read Access Operations

Read access to a Linked pool file directory does not require locks and is unrestricted except as noted on the Linked File Label Read Access description.

#### LINKED FILE LABEL ACCESS OPERATION

The procedures required to either write into or read from the label of a linked file are described in the following paragraphs.

Linked File Label Write Access

Any alteration of the contents of a Linked file label (such as setting file lock, altering the file's password, changing file beginning address, etc.) must be performed while the drive lock is set, (including when the file label is already locked for this partition). When the file label is password protected, the password must be supplied to alter the file name (F NAME), password(F PASS and F\_PROT), text (F\_TEXT) fields of the file label or the data-oriented portions of the file label as part of Linked Sequential File Data Write Access (F\_BEG, F\_TYPE, F\_IATR, F\_BL, F\_RL, F\_KL, F\_KD, F\_REV, F\_DPN, F\_STAT, F\_SCNT, F\_EOFA, F\_DFN) and to delete the file lable (See Linked File Directory Write Access description).

The following steps must be used to alter the label of a linked file:

- 1 Turn on Drive Lock (DLTAB) for the drive on which the volume containing the file is mounted
- 2 Search the file directory for the file label. This step optionally follows setting the Drive Lock; If the address of .the file label is known, this step can be bypassed

available to create a file label, the last two steps of this algorithm must be executed before remedial action is taken

- 4 Turn off the drive lock
- 5 Set the updated free sector list pointer in P FSP, the updated free sector count in P\_NFS, the updated File Directory root if changed in P\_FTP, P\_LOCK to 'U', and P LPTN to blank in the pool label and rewrite without setting additional locks. Alterations may be made to the pool label as it was when the lock was set since a locked pool label can't be altered by any other partition

File Directory Read Access Operations

Read access to a Linked pool file directory does not require locks and is unrestricted except as noted on the Linked File Label Read Access description.

#### LINKED FILE LABEL ACCESS OPERATION

The procedures required to either write into or read from the label of a linked file are described in the following paragraphs.

Linked File Label Write Access

Any alteration of the contents of a Linked file label (such as setting file lock, altering the file's password, changing file beginning address, etc.) must be performed while the drive lock is set, (including when the file label is already locked for this partition). When the file label is password protected, the password must be supplied to alter the file name (F NAME), password(F PASS and F PROT), text (F TEXT) fields of the file label or the data-oriented portions of the file label as part of Linked Sequential File Data Write Access (F\_BEG, F\_TYPE, F\_IATR, F\_BL, F RL, F KL, F KD, F REV, F DPN, F STAT, F SCNT, F EOFA, F DFN) and to delete the file lable (See Linked File Directory Write Access description).

The following steps must be used to alter the label of a linked file:

- I Turn on Drive Lock (\_DLTAB) for the drive on which the volume containing the file is mounted
- 2 Search the file directory for the file label. This step optionally follows setting the Drive Lock; If the address of the file label is known, this step can be bypasse4

- 3 Read the file label. If the file label is locked by another partition, turn off Drive Lock and optionally re-execute this algorithm. If the attempt to alter the file label is abandoned due to disc fault or disc errors, Drive Lock must be turned off (step 6)
- 4 Make alterations to the file label in core
- 5 Rewrite the altered file label. If the attempt to write the altered file label is abandoned due to disc fault or disc errors, Drive Lock must be turned off (step 6)
- 6 Turn off Drive Lock

#### Linked File Label Read Access

Read access to a Linked file label does not require locks and is unrestricted except for access to the data-oriented portions of the file label as part of Linked Data Read Access, (F\_BEG=F\_EOFA).

The file password cannot be transmitted to any System Ten output device except when a copy of the entire pool in which the file resides is created with passwords retained (See Pool Data Area Read Access descriptions) or when a copy of the entire file is made with the password retained (new file-MAINT MOVE/COPY).

#### LINKED DATA FILE ACCESS

The methods by which a linked data file may be addessed are described in the following paragraphs.

Linked File Data Exclusive Use Access

Exclusive use access to a Linked file must be performed while the file label is locked. Exclusive use access to a Linked file must be performed while the file label is locked. Exclusive use access to a Linked File must be performed using the following steps:

- 1 Set this partition's code in F<sub>LPTN</sub> in the file label using the algorithm for altering a file label (See Linked File Label Write Access description)
- 2 Perform the required access to the file data
- 3 Set F LPTN to blank in the file label using the algorithm for altering a file label

The validity of exclusive use is not guaranteed unless all programs use the file for exclusive use. Otherwise, a program could be using the file for shared use when the file lock was set.

Linked File Data Write Access

Any alteration of the data contents of a Linked file or corresponding file label fields requires the file password to De' supplied.

Linked File Data Read Access

Read access to the data contents of a Linked file requires the file password' to be supplied if the file label is read protected (F\_PROT is not equal to  $W'$ ).